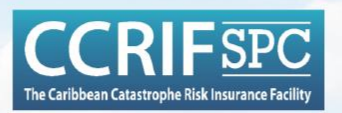

#### Taller Técnico Regional para Centroamérica sobre Financiamiento de Riesgos de Desastres y Seguro Paramétrico del CCRIF

#### **Modelo de riesgo SPHERA para Ciclón Tropical**

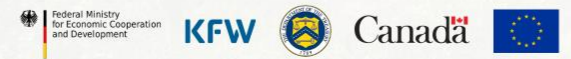

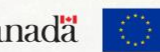

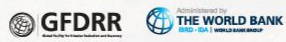

# Índice

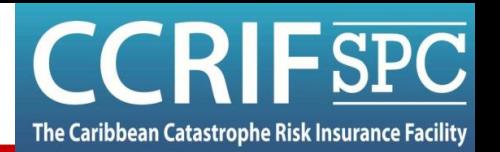

- Zona geográfica
- **Introducción**
- Exposición
- Amenaza
- Vulnerabilidad
- Cálculo de pérdidas y esquema de seguro
- Funcionamiento en tiempo real
- Actualizaciones 2023

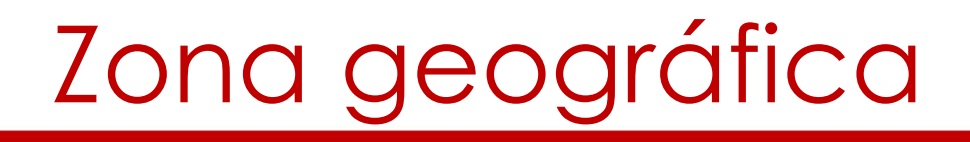

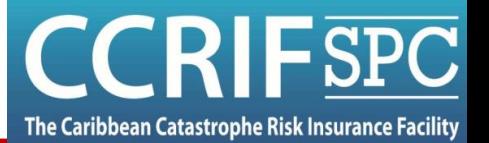

• Caribe y Centroamérica

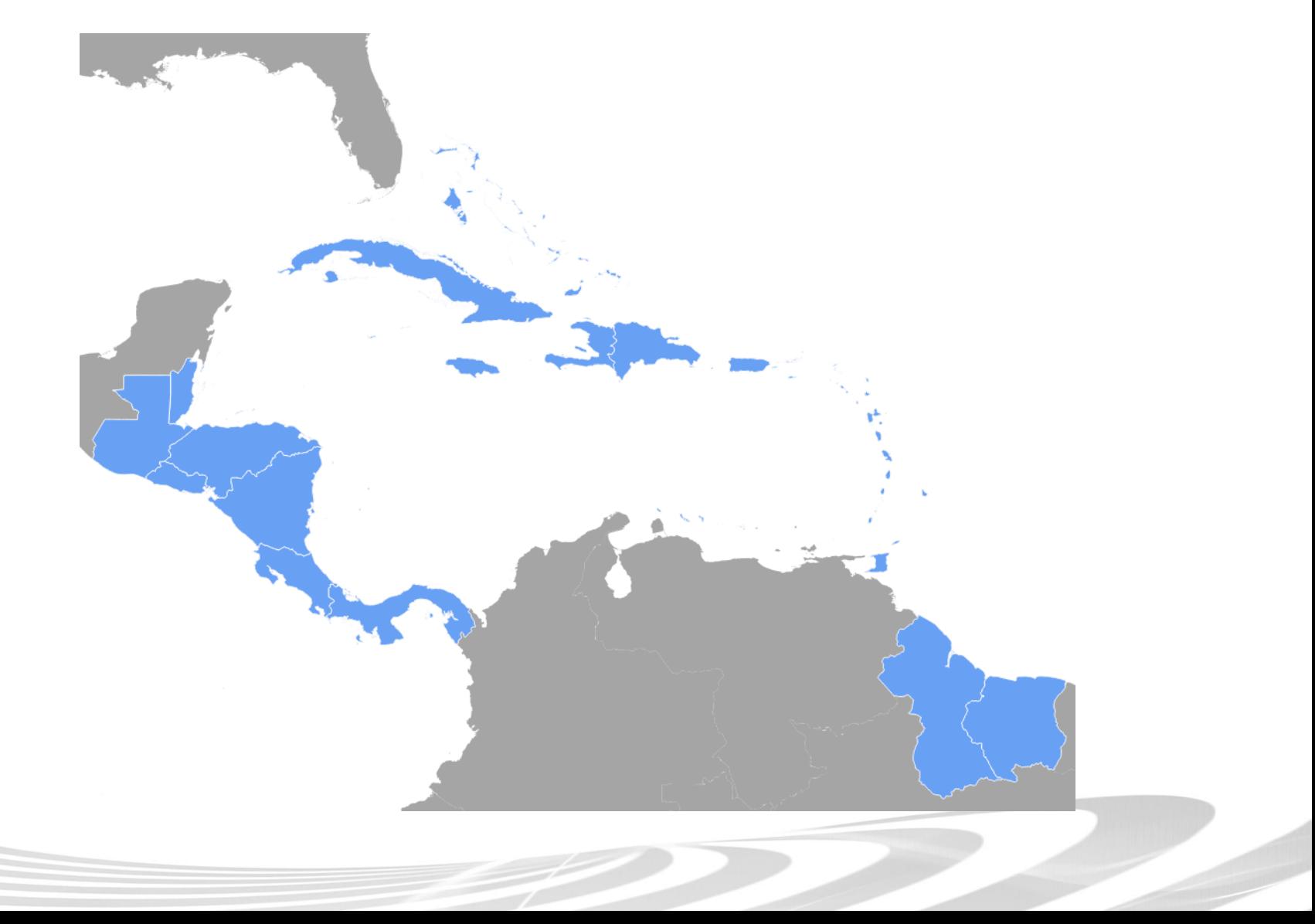

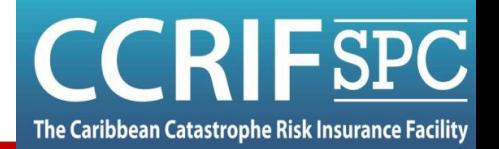

• Ciclones tropicales en el Caribe

Número de ciclones tropicales en el Caribe (1990-2017)

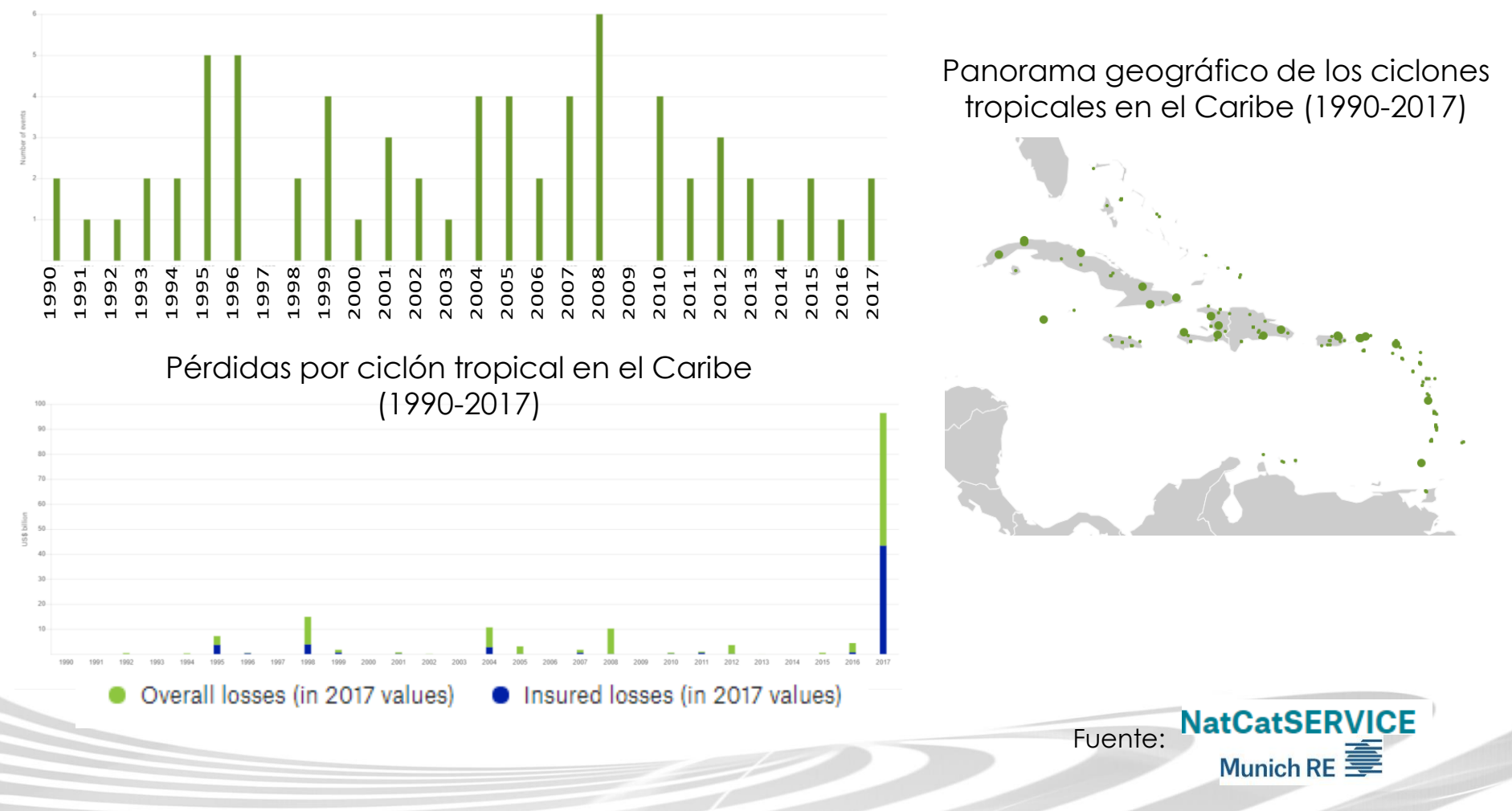

- Recientes catástrofes naturales han causado grandes daños en el Caribe
	- 2019: TC Dorian
	- 2017: TC Irma y María
	- 2016: TC Earl, Matthew y Otto
	- 2015: TC Erika

– …

- 2014: TC Gonzalo
- 2010: Sismo en Haití
- **Disponer de dinero** es primordial para poner en marcha las operaciones de socorro y recuperación

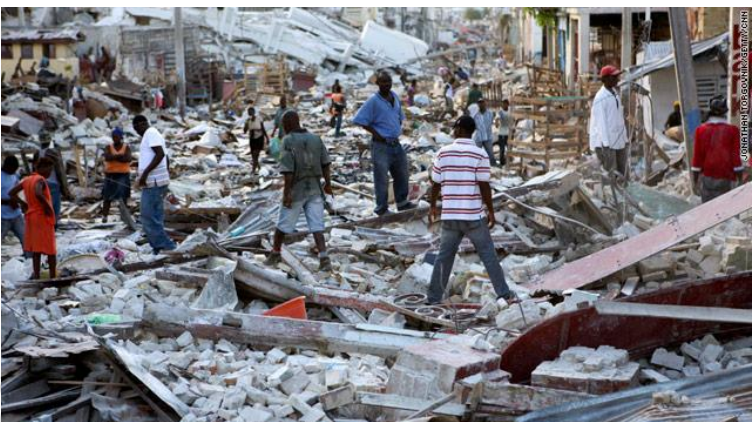

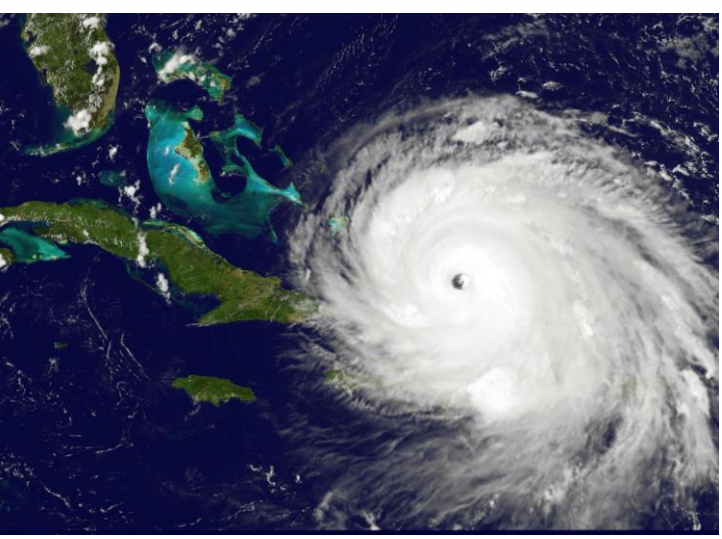

Huracán Irma 2017

Sismo Haiti 2010

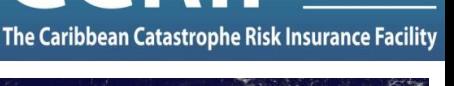

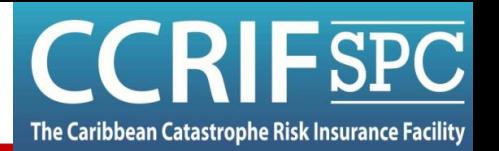

- El seguro paramétrico puede proporcionar un ingreso económico adicional a los países afectados por catástrofes
- El CCRIF ha sido pionero en el campo de seguros paramétricos soberanos contra pérdidas por ciclones tropicales y sismos

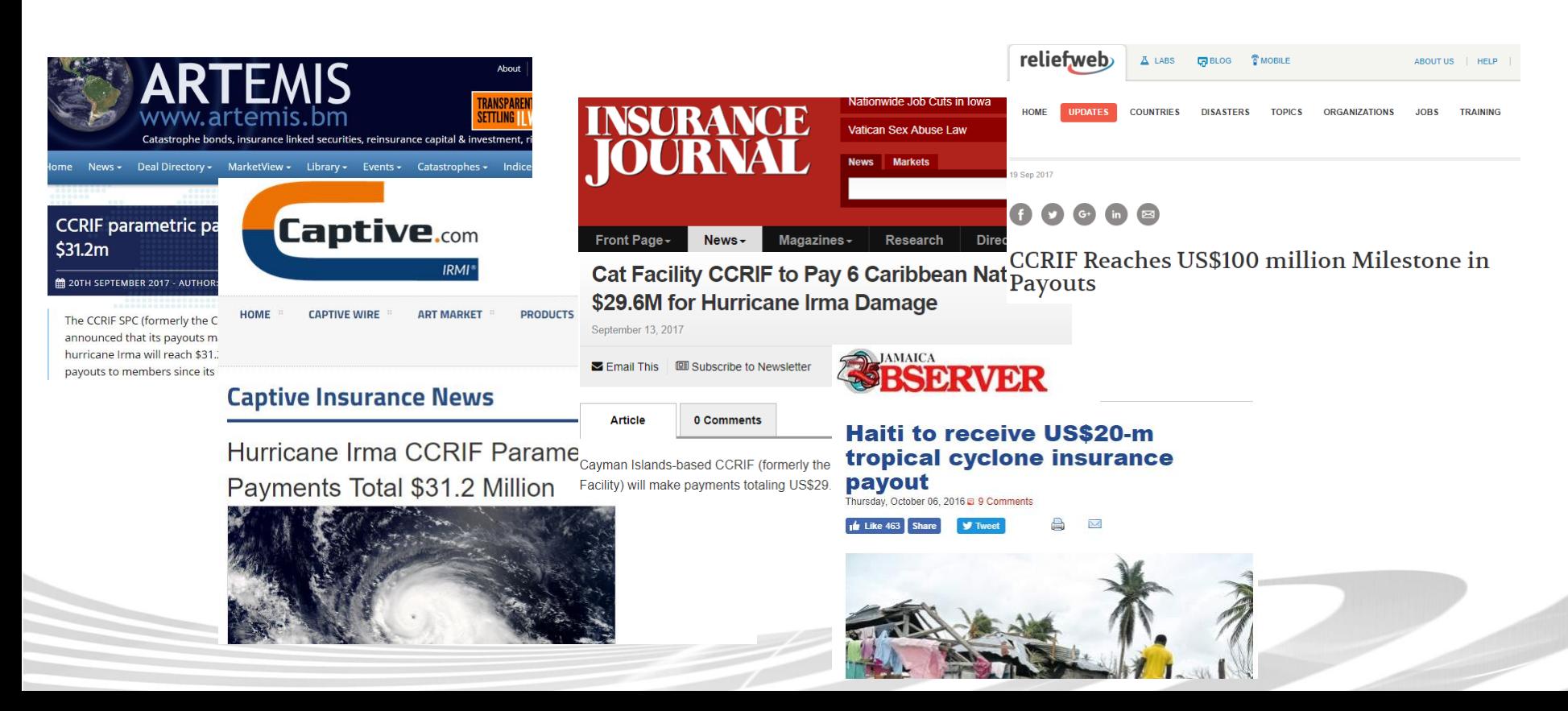

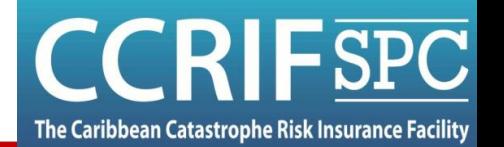

- Modelo de ciclón tropical (TC) para el Caribe y  $\bullet$ Centroamérica (SPHERA - Sistema de Evaluación Probabilística de Peligros y Evaluación de Riesgos):
	- Para ser utilizado por instituciones a nivel nacional, p.ej. Gobiernos
	- Proporciona pagos en alrededor de dos semanas después del evento
	- Basado en modelos físicos de viento y marea de tormenta
	- Extensa y detallada base de datos de activos expuestos (incluyendo edificios, infraestructura y cultivos)
	- Calibrado contra pérdidas reportadas en eventos históricos de ciclón tropical

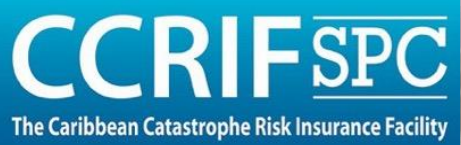

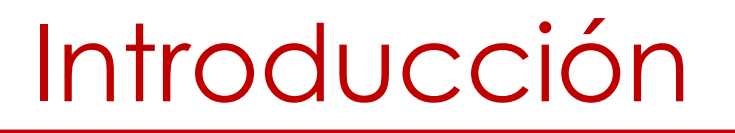

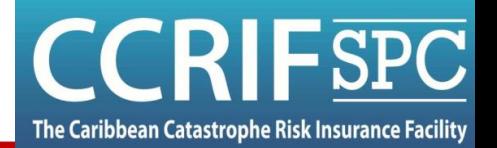

• SPHERA Ciclón Tropical

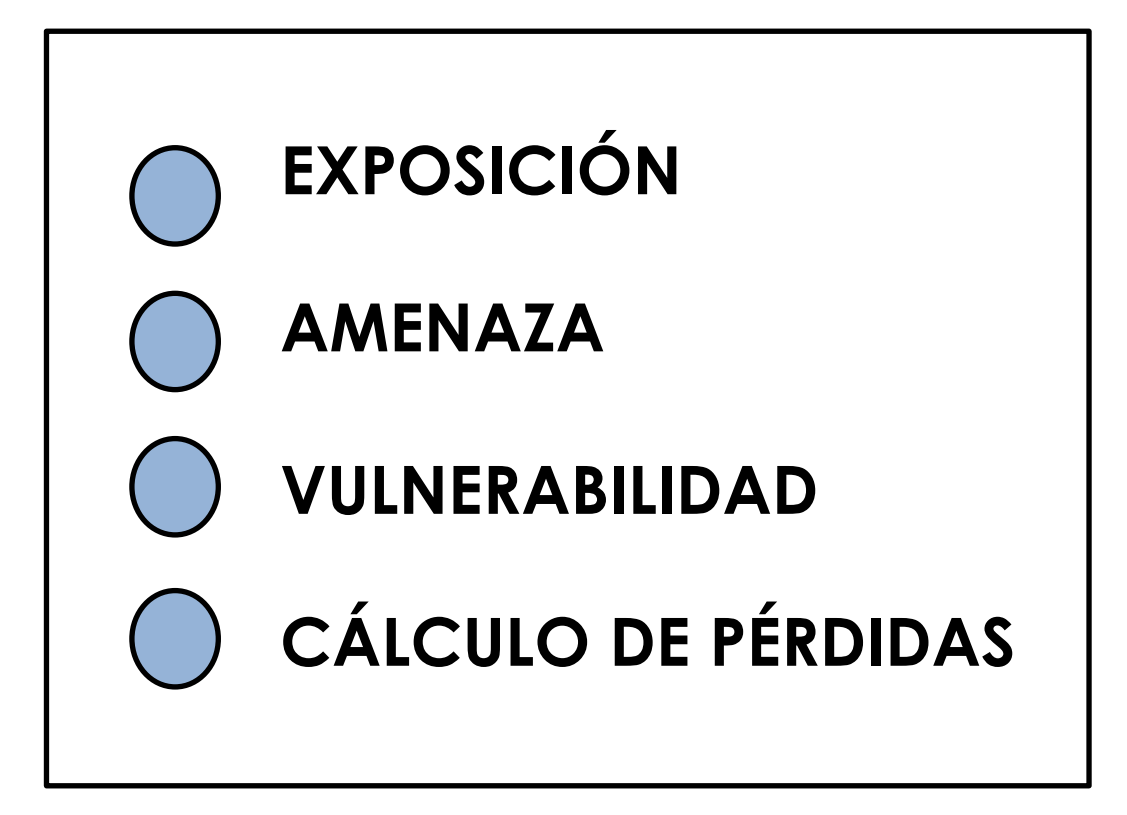

System for Probabilistic Hazard Evaluation and Risk Assessment Sistema de Evaluación Probabilística de Peligros y Evaluación de Riesgos

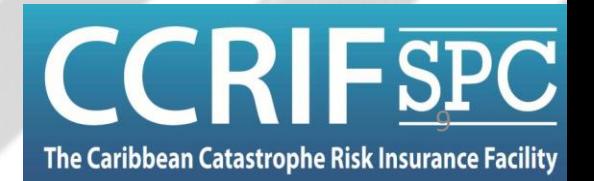

- The Caribbean Catastrophe Risk Insurance Facility
- La base de datos de exposición SPHERA se construye y valida a partir de datos censales a nivel de país, referencias internacionales, informes y bases de datos disponibles públicamente, así como imágenes satelitales

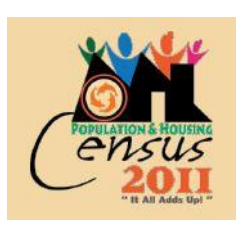

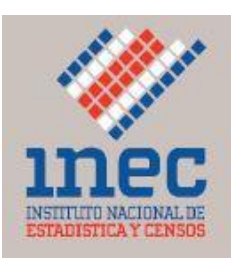

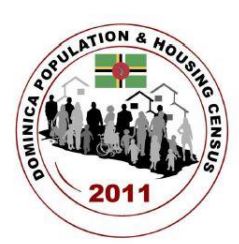

**CIEIDILIAIS** 

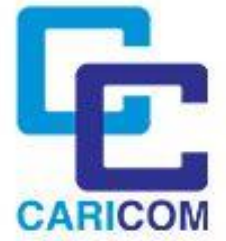

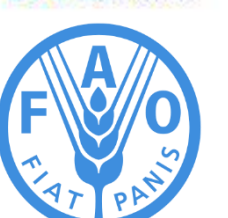

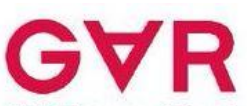

**Global Assessment Report** on Disaster Risk Reduction

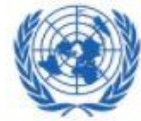

**NATIONS** 

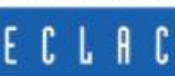

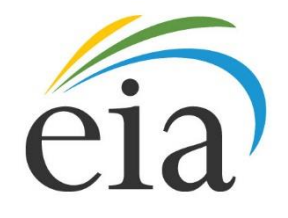

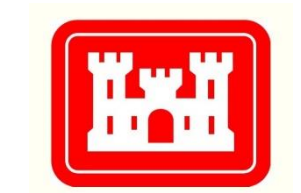

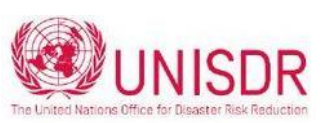

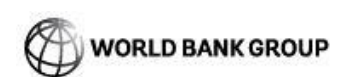

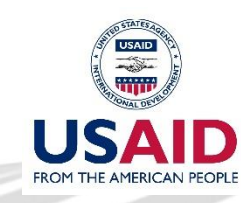

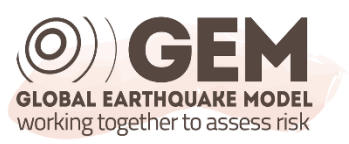

**World Housing Encyclopedia** an Encyclopedia of Housing Construction in Seismically Active Areas of the World

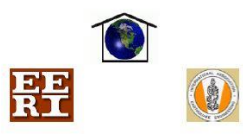

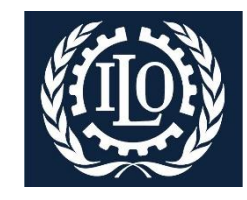

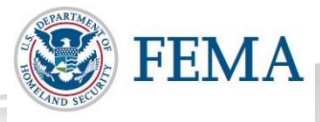

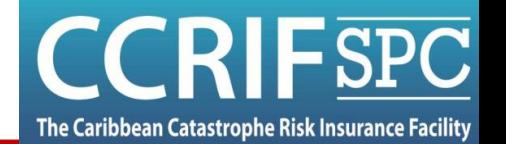

• El desarrollo del modelo se basó en un gran número de conjuntos de datos como:

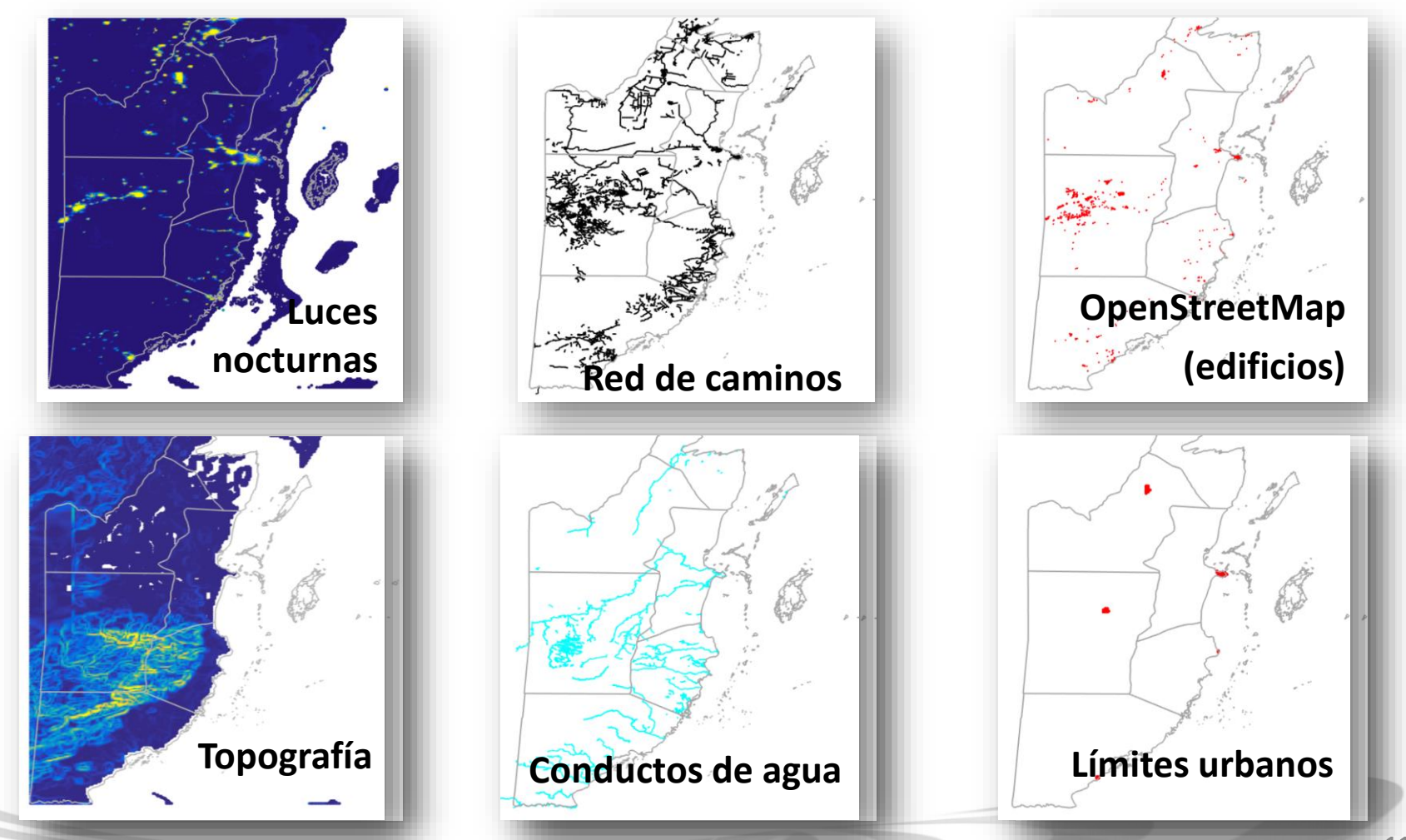

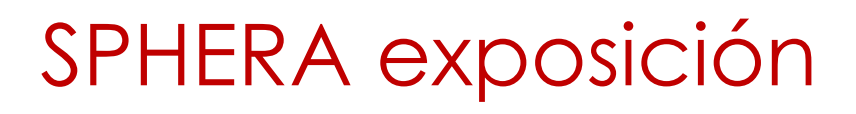

- Categorías incluidas:
	- Edificios residenciales
	- Edificios comerciales
	- Edificios públicos
	- Instalaciones industriales
	- Hoteles y restaurantes
	- Infraestructura sanitaria
	- Instalaciones energéticas
	- Infraestructura educativa
	- Aeropuertos y puertos
	- Red de transporte (carreteras)
	- Cultivos

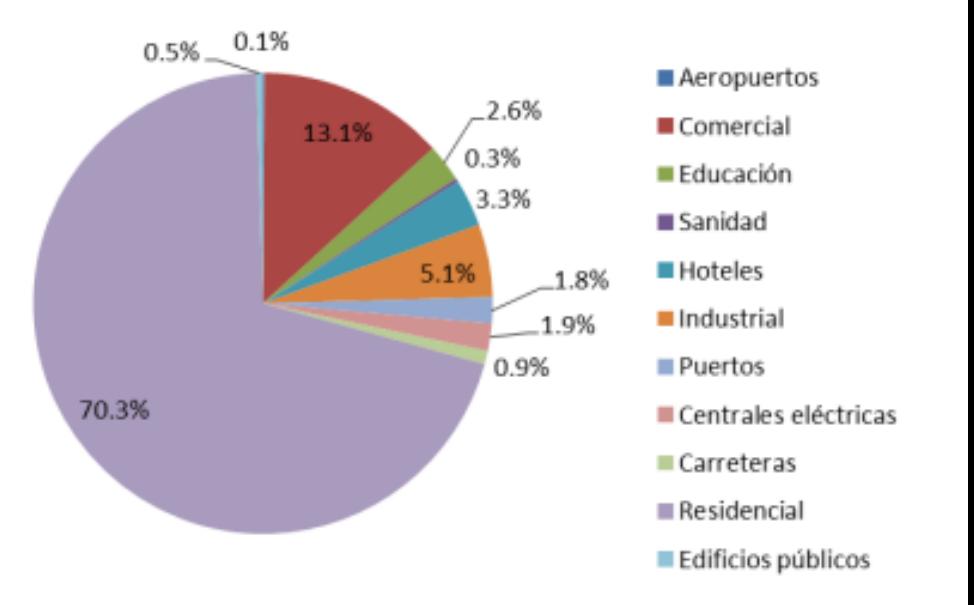

The Caribbean Catastrophe Risk Insurance Facility

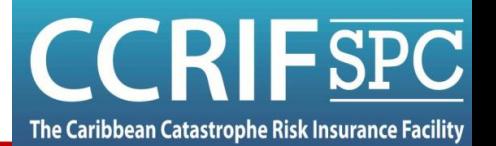

Later with the way

- Resolución de 1x1 km para áreas internas
- 100x100m o 200x200m (dependiendo de la información disponible) para zonas costeras

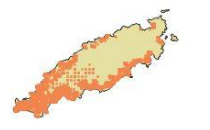

Ejemplo: Trinidad y Tobago

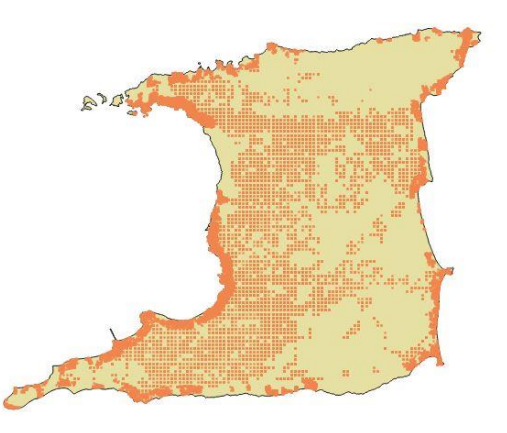

Ejemplo: Turks y Caicos

#### SPHERA Amenaza por Ciclón Tropical

System for Probabilistic Hazard Evaluation and Risk Assessment Sistema de Evaluación Probabilística de Peligros y Evaluación de Riesgos

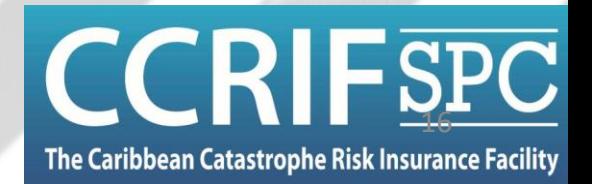

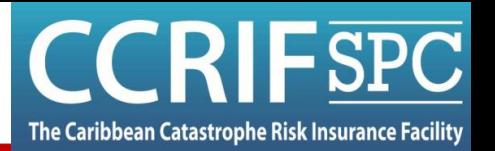

- Modelo de viento:
	- Modelo seleccionado: **Silva et al. (2002)**:
		- Reciente y de vanguardia
		- Ya desarrollado y probado para México
	- Modelo paramétrico, en función de:
		- Posición del ciclón
		- Velocidad de avance del ciclón
		- Velocidad máxima del viento/presión atmosférica mínima
		- Radio de viento máximo

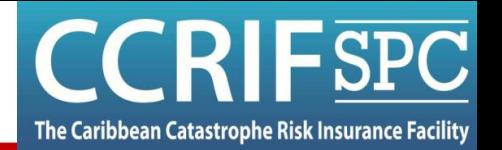

- **Modelo de viento extremo (Silva):**
	- Perfil del viento en función de la presión, radio de viento máximo y fuerza de Coriolis
	- Velocidad de traslación y rotación combinadas
	- Efecto de rugosidad del terreno considerado

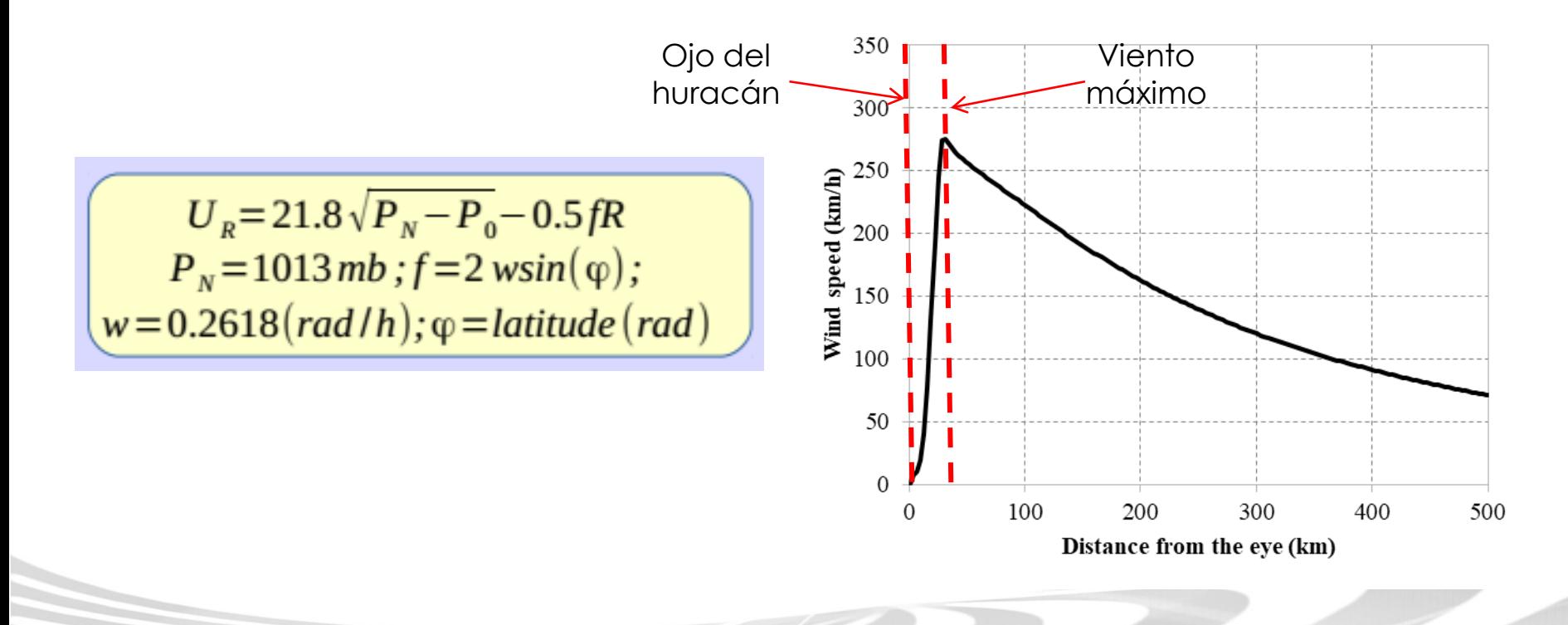

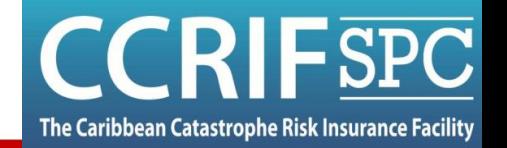

• Validación del modelo de viento (AL092008, 07/09/2008 22:30)

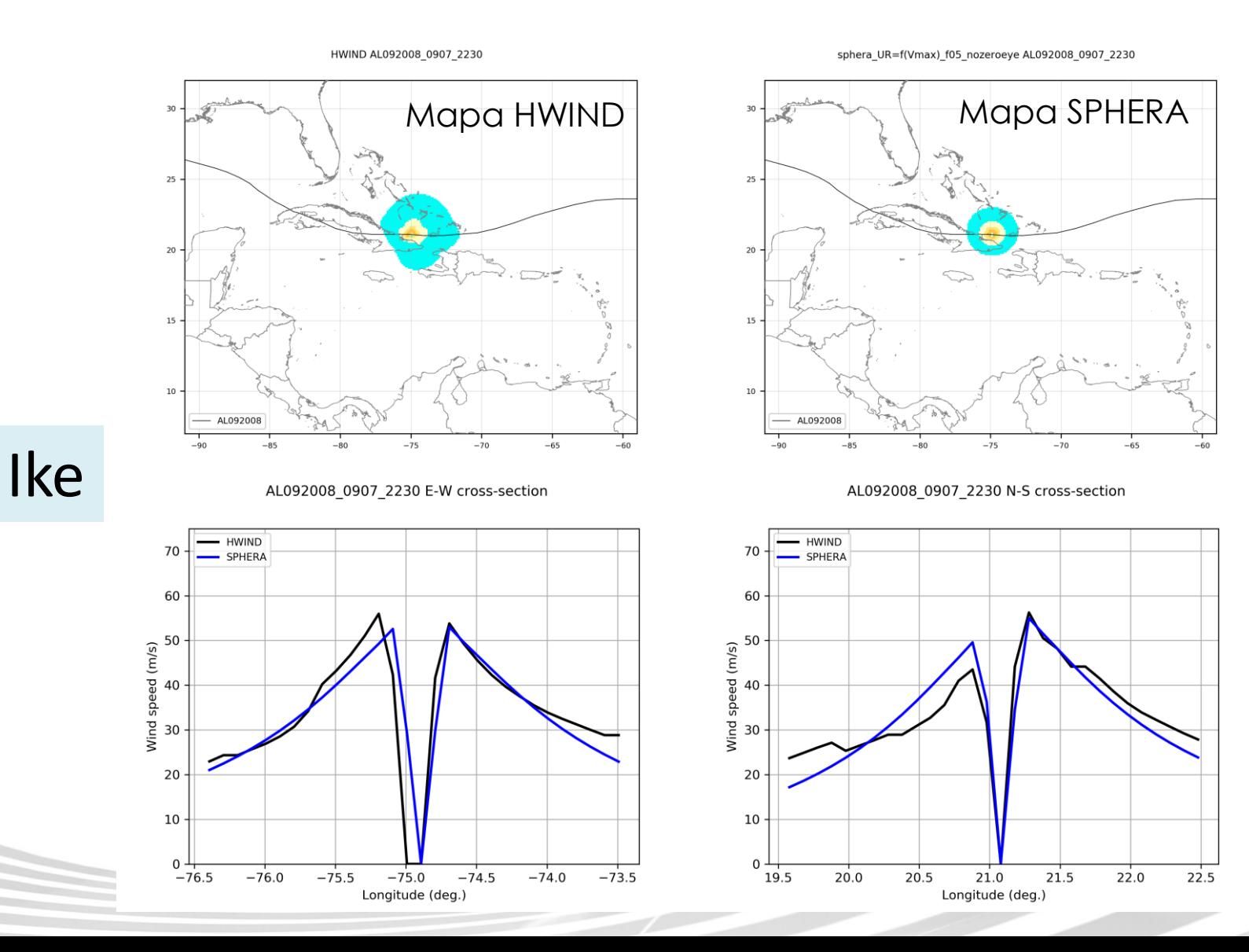

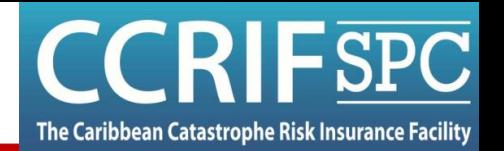

#### • **Modelo de marea de tormenta: GEOCLAW**

- Basado en ClawPack, una colección de métodos de volúmenes finitos de última generación para resolver leyes de conservación
- Modelo bien establecido (por UniWashington/Columbia) para marea de tormenta, tsunamis, ruptura de presas y otros flujos geofísicos
- Completamente gratuito y de código abierto
	- Sin limitaciones de licencia
	- Se puede modificar y adaptar fácilmente
- Refinamiento de malla adaptable: la resolución de espacio y tiempo se cambia automáticamente durante la simulación
	- Mucho más rápido en comparación con otros modelos
	- No es necesario ejecutar el modelo en varios dominios anidados

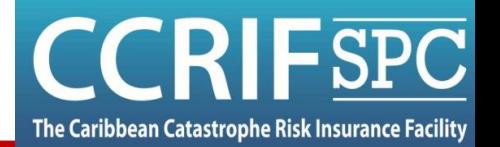

**Sep 07** 

@IOC-VLIZ

• GeoClaw ejemplo de resultados:

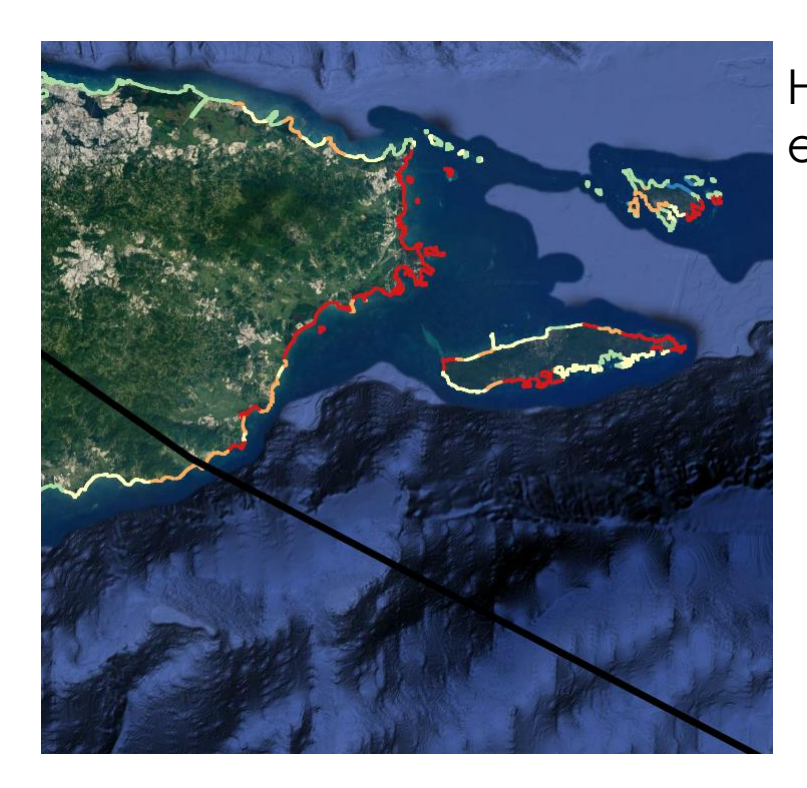

Huracán Maria (2017) en el este de Puerto Rico

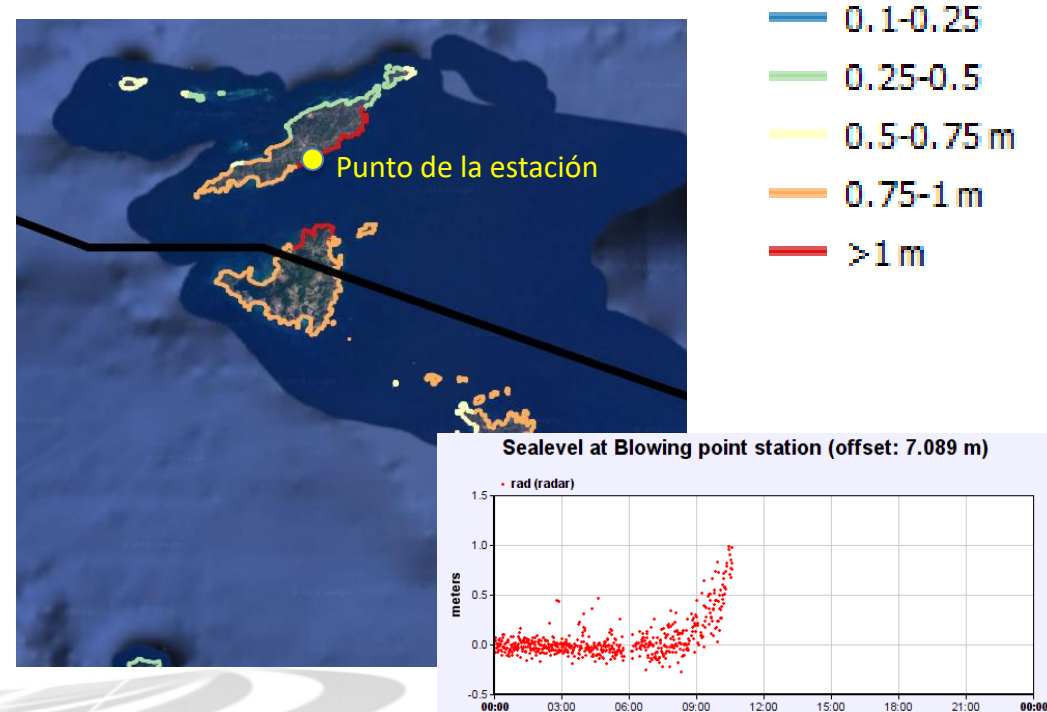

Sep 06

From 2017-09-06 00:00+00:00 to 2017-09-07 00:00+00:00

Huracán Irma (2017) en Anguila y Saint-Martin/Sint Maarten

**Validación** 

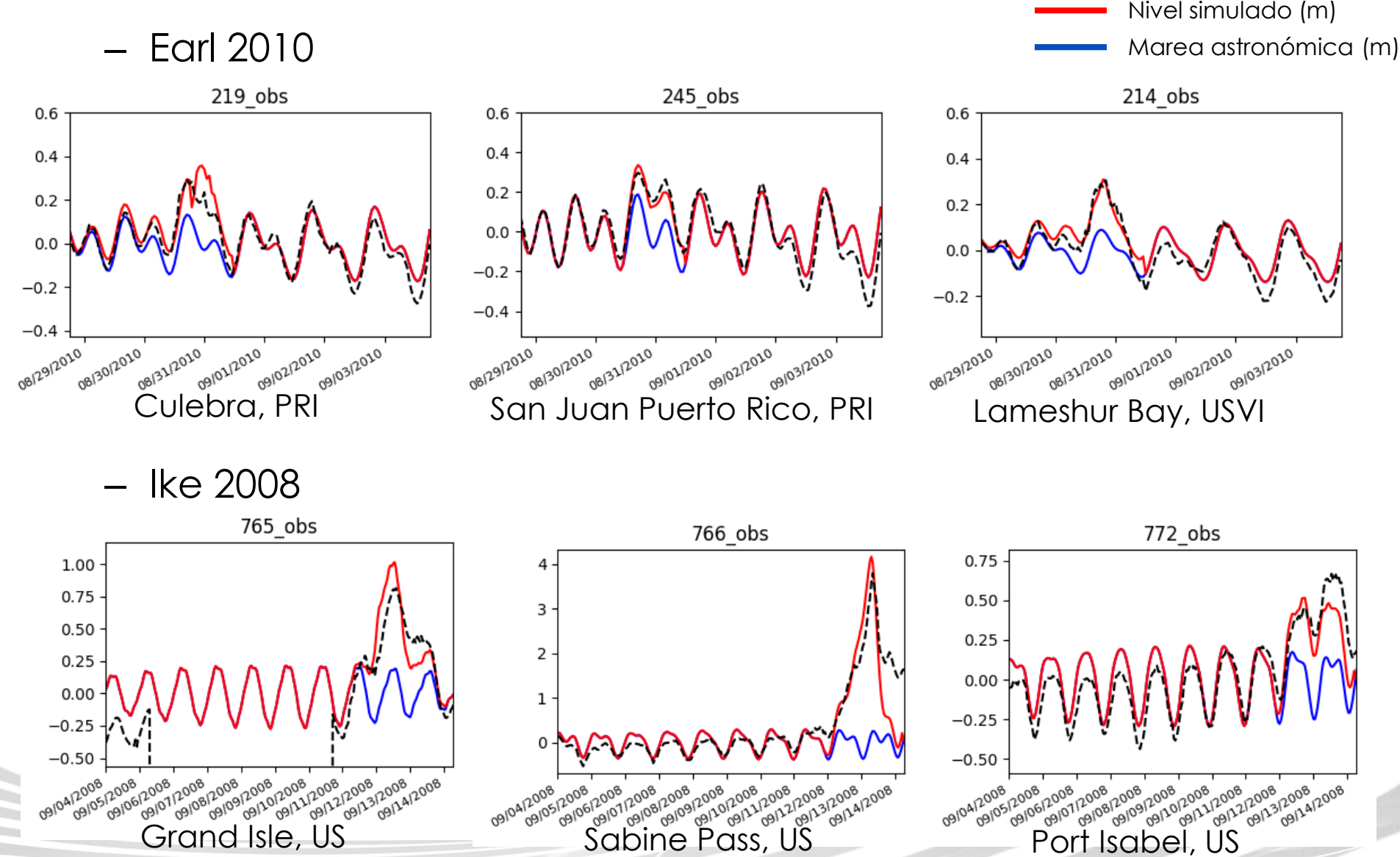

Nivel observado (m)

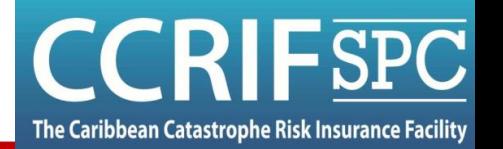

- Catálogo estocástico: Gran número de eventos teóricos para la evaluación de riesgos – **ACTUALIZADO para el ciclo - póliza 2023**
	- Las propiedades estadísticas de los ciclones estocásticos son las mismas que las de los huracanes observados (trayectoria, variación de presión, velocidad del viento, etc.)

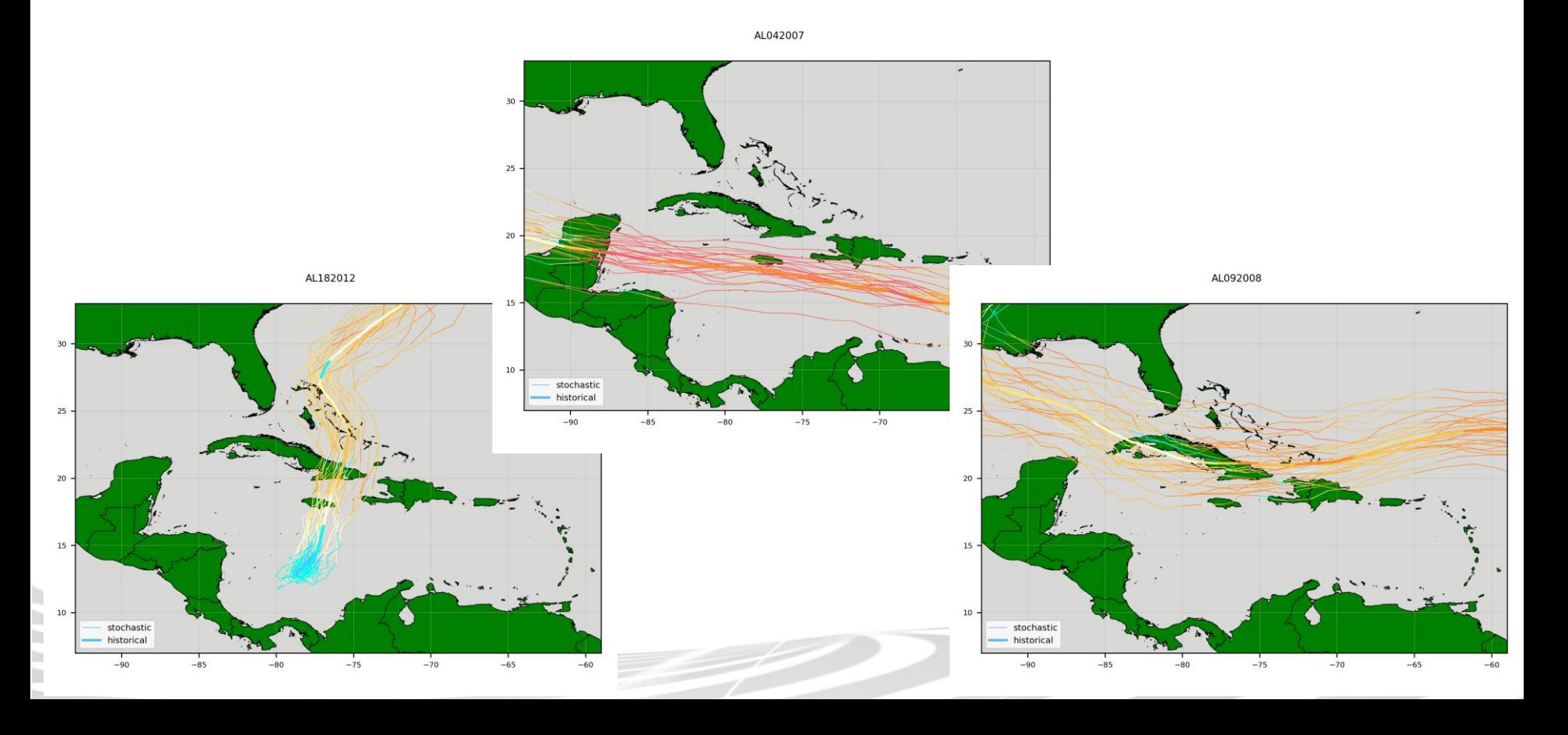

### SPHERA TC vulnerabilidad

System for Probabilistic Hazard Evaluation and Risk Assessment Sistema de Evaluación Probabilística de Peligros y Evaluación de Riesgos

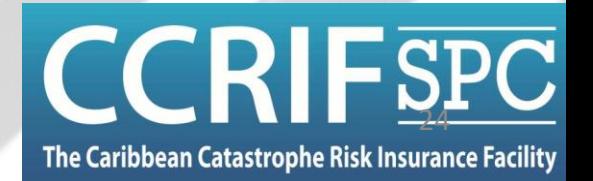

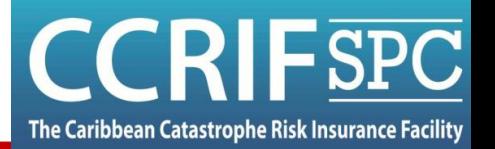

- Vulnerabilidad:
	- Susceptibilidad de que un activo (construcción, infraestructura, cultivo) pueda ser dañado por un determinado fenómeno natural
	- Generalmente expresado a través de curvas de daño

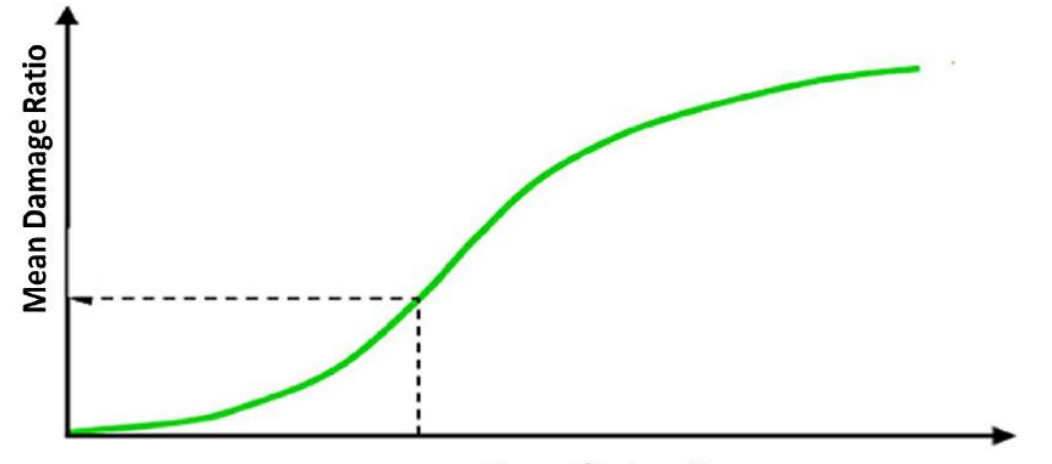

**Hazard Intensity** 

– Relación media de daño (MDR): Costo de reparación dividido por el costo de reemplazo de la estructura

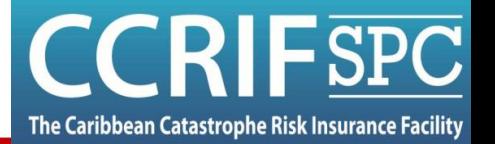

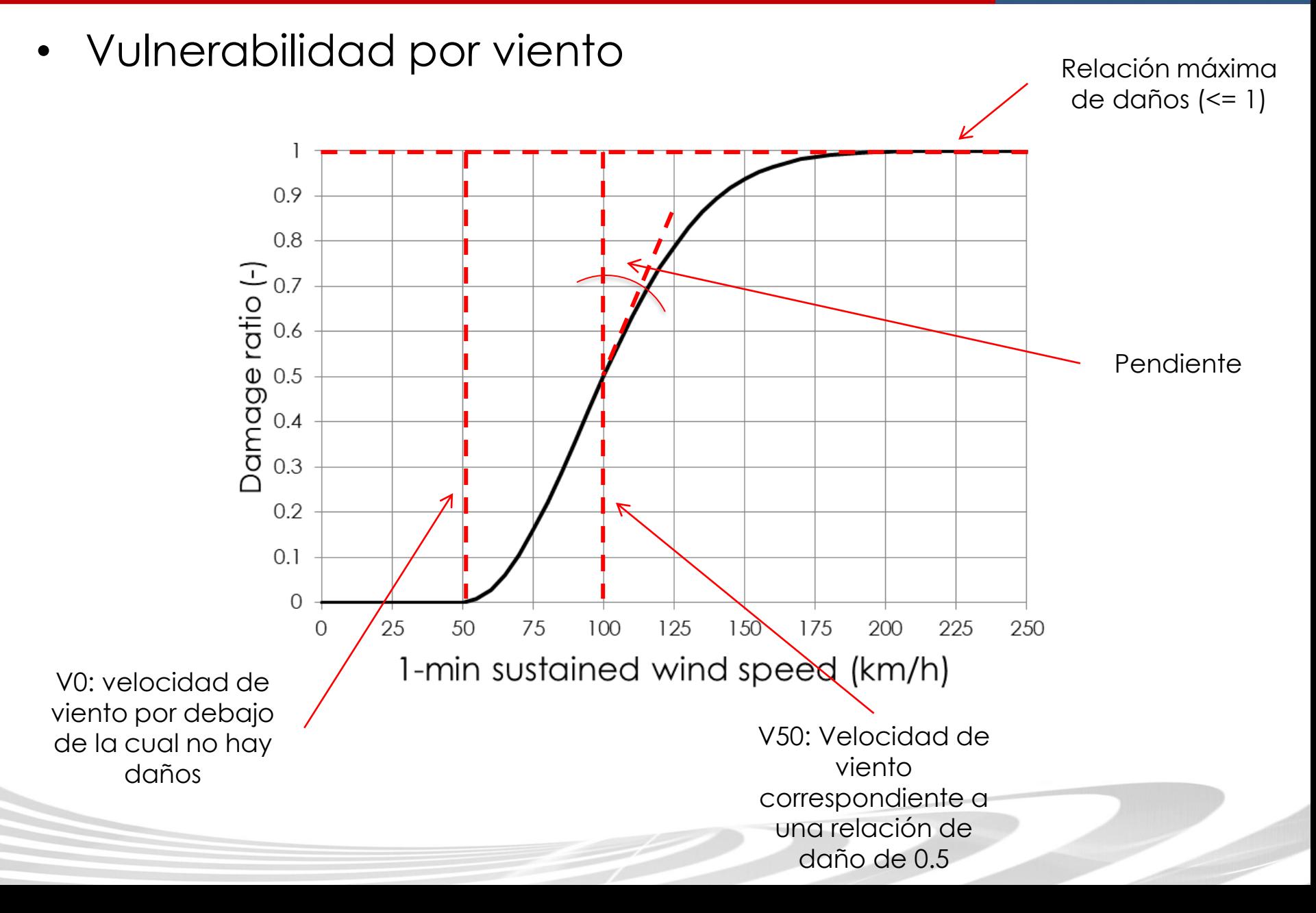

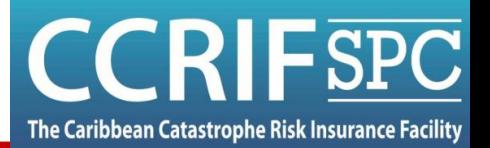

#### • Vulnerabilidad por viento

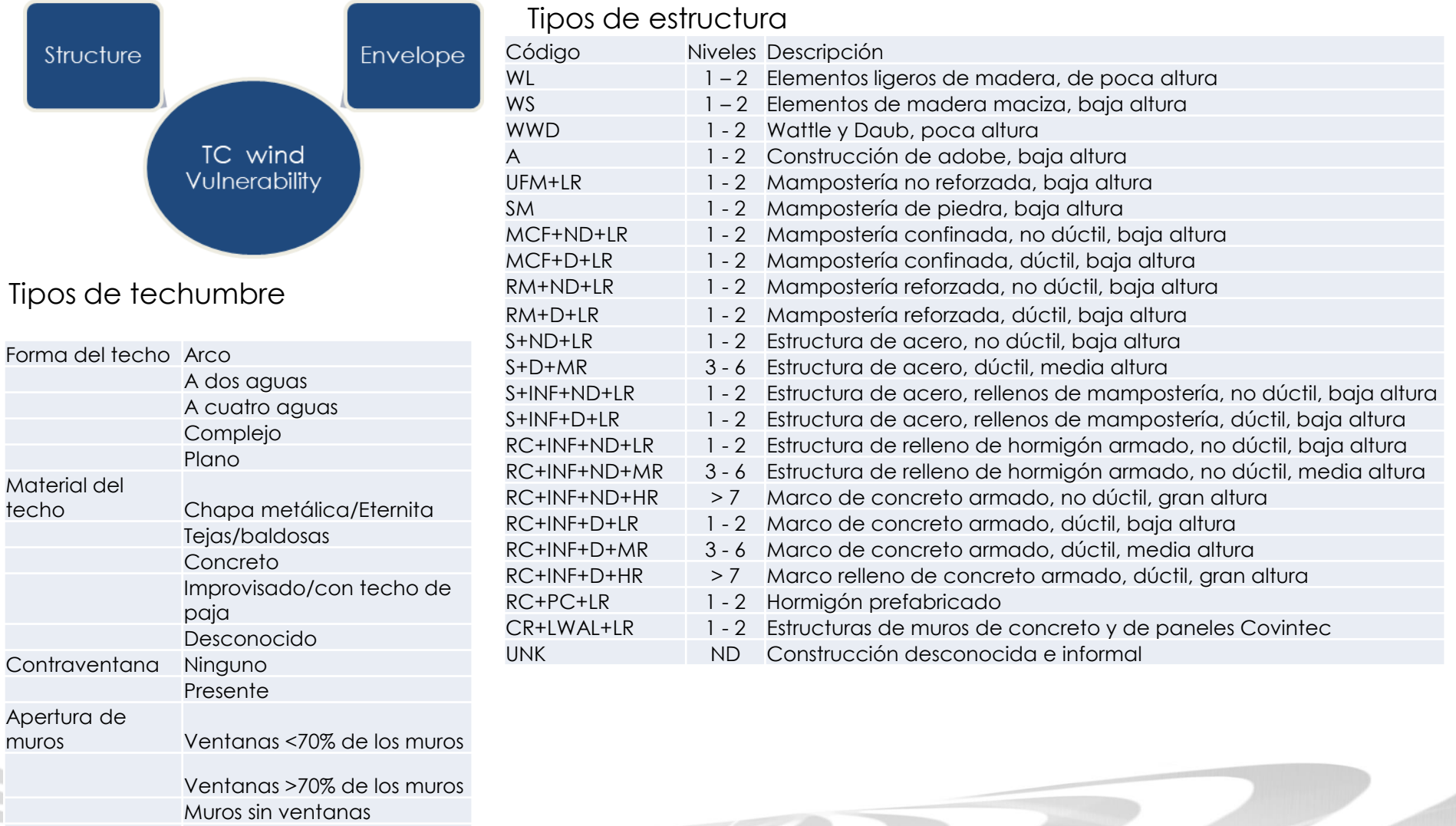

Muros abiertos

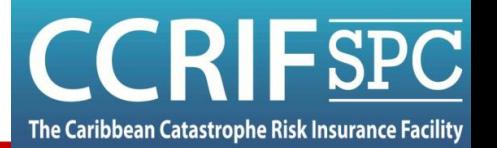

- Vulnerabilidad por marea de tormenta
	- Dottori, F., et al., 2016. *INSYDE: a synthetic, probabilistic flood damage model based on explicit cost analysis*. Nat. Hazards Earth Syst. Sci. 16, 2577–2591
	- Considera:
		- Propiedades de la amenaza en las ubicaciones de los edificios (p.ej. profundidad de agua)
		- Características del edificio expuesto (p.ej. tipo estructural)
		- Costo de reemplazo
		- **Mecanismos de daño** de cada **componente** del edificio, descritos a través de un análisis hipotético
	- Corrección por **protección ante inundaciones costeras**

# SPHERA Cálculo de pérdidas y esquema de seguro

System for Probabilistic Hazard Evaluation and Risk Assessment Sistema de Evaluación Probabilística de Peligros y Evaluación de Riesgos

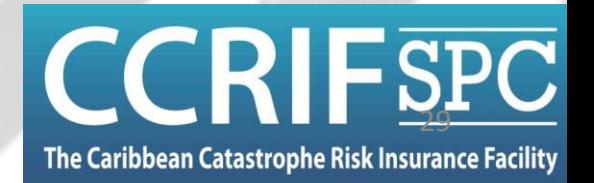

# Evaluación de riesgo

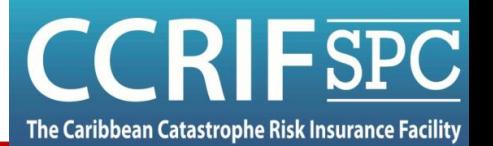

• Pérdidas para cada componente *i*:

 $L_i = V_i(H_i) \times E_i$ 

- *L<sup>i</sup>* : Pérdidas en el componente *i* (USD)
- *H<sup>i</sup>* : Amenaza en el componente *i*(USD)
- *V<sup>i</sup> (x)*: Curva de vulnerabilidad del componente *i* (0-1)
- *E<sup>i</sup>* : Exposición del componente *i*(USD)
- Problema: Dos peligros **simultáneos** (viento y marea de tormenta)
- Pérdidas totales ≠ Pérdidas por viento + pérdidas por marea de tormenta

# Evaluación de riesgo

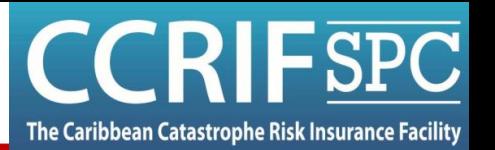

• Las curvas de probabilidad de pérdida se generan a partir de los resultados del conjunto de eventos de pérdida a largo plazo

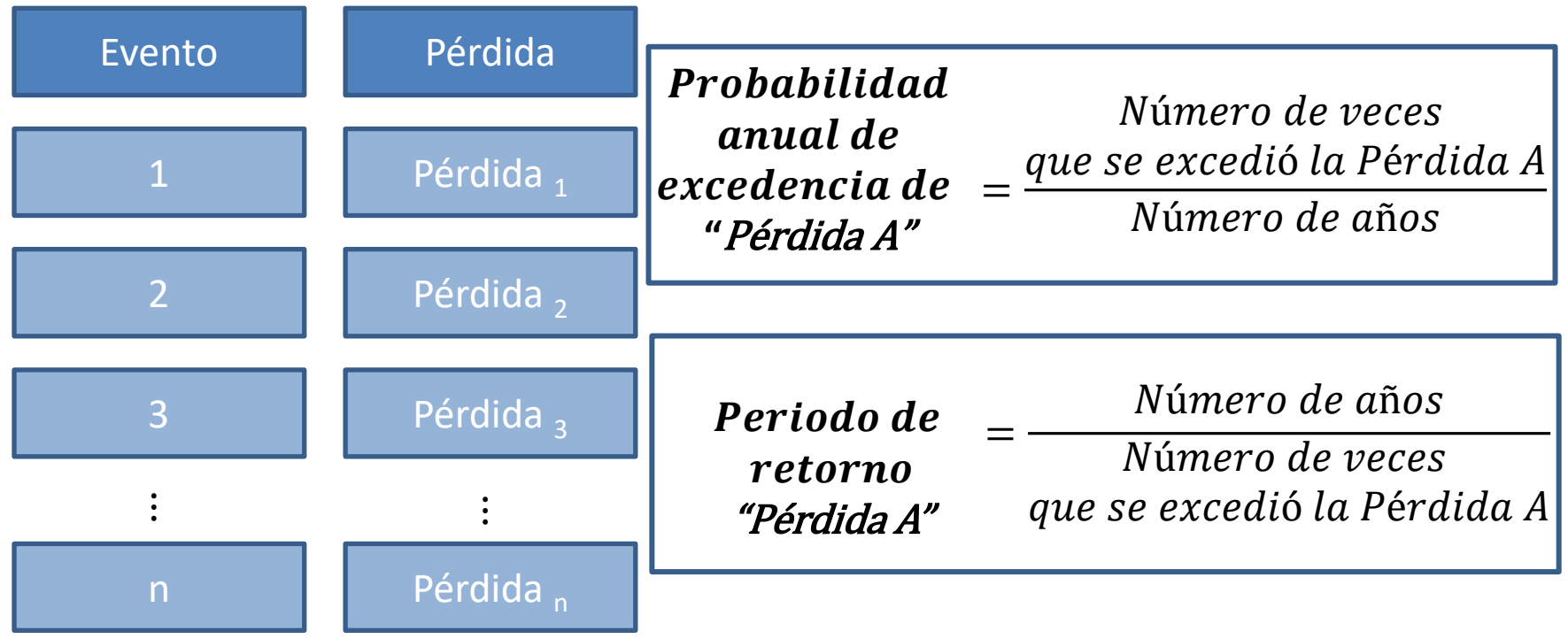

# Evaluación de riesgo

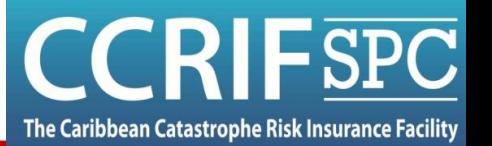

- Evaluación de riesgo:
	- Estimar la probabilidad de pérdidas que superen un umbral
	- Ejemplo: Curva de probabilidad de excedencia

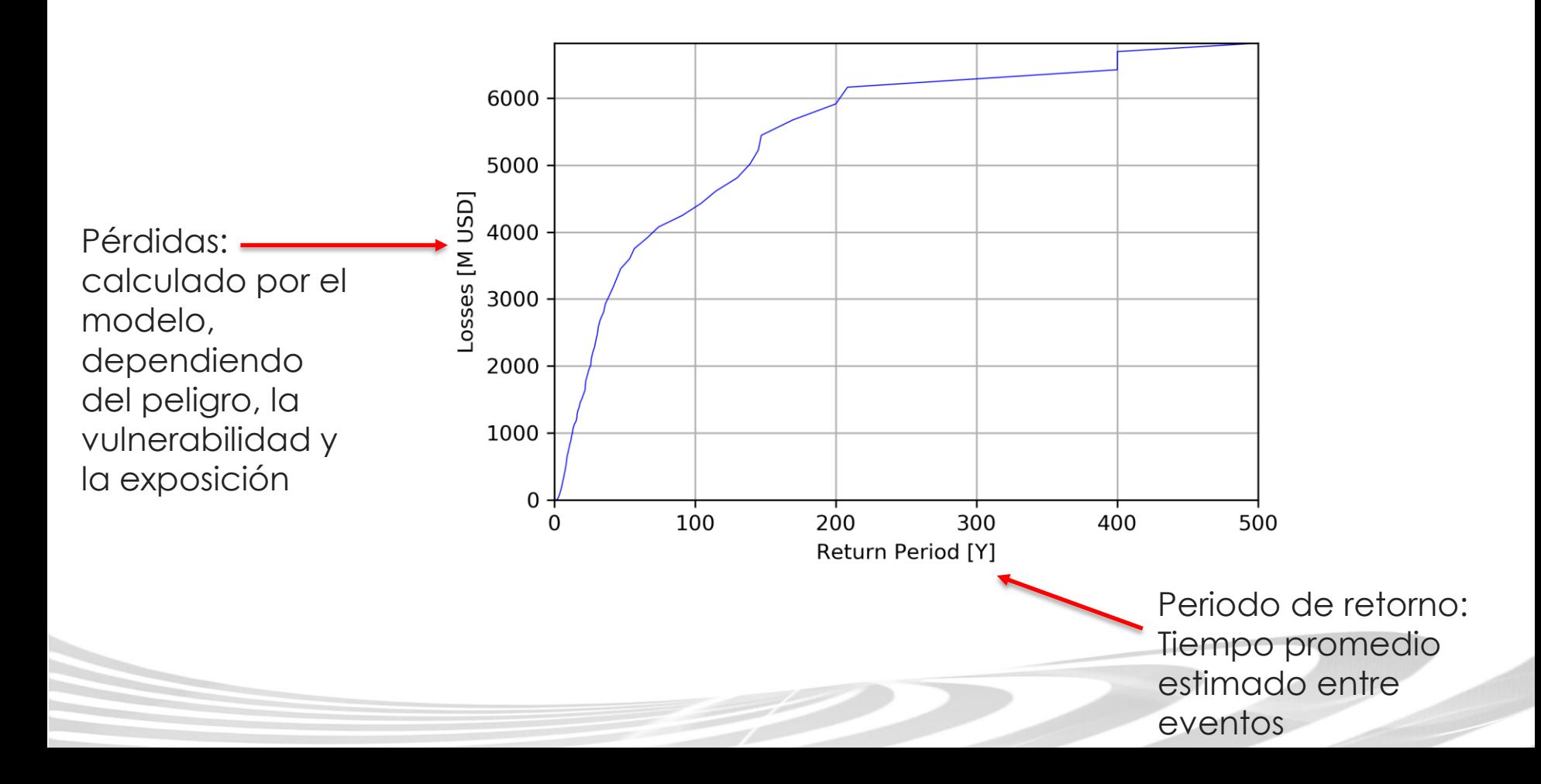

#### Esquema de seguro

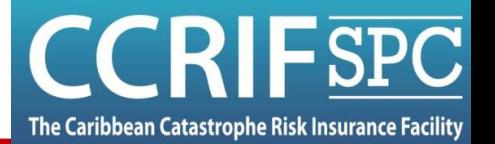

• Póliza de seguros

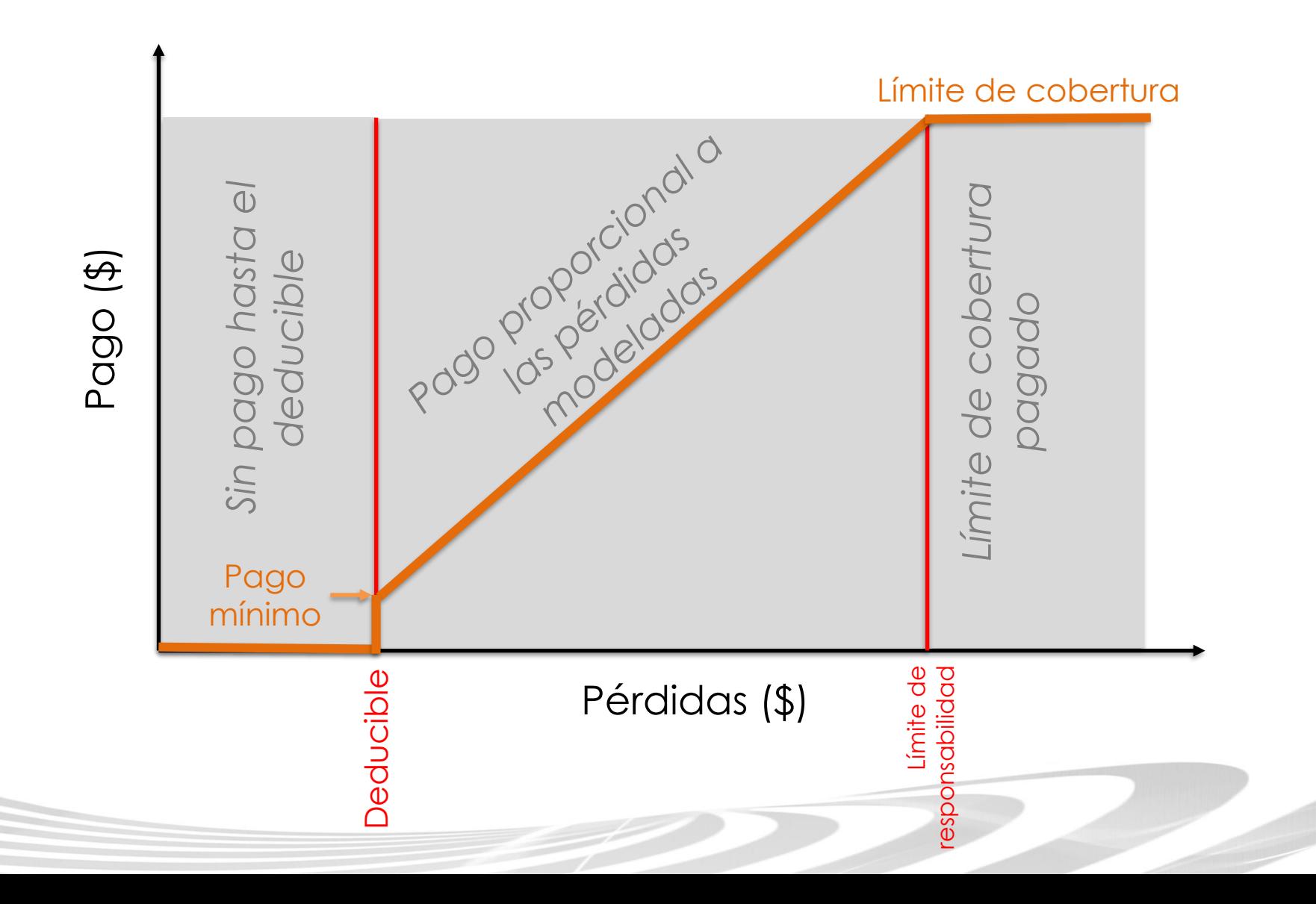

# SPHERA Funcionamiento en tiempo real

System for Probabilistic Hazard Evaluation and Risk Assessment Sistema de Evaluación Probabilística de Peligros y Evaluación de Riesgos

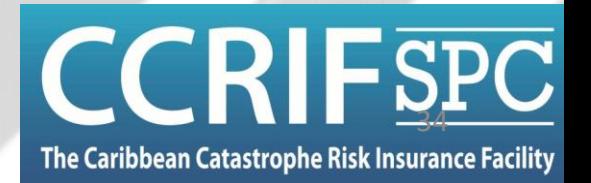

Funcionamiento en tiempo real (TC)

The Caribbean Catastrophe Risk Insurance Facility

 $\mathsf{FSPC}$ 

2 - NOAA genera un archivo con la

#### Funcionamiento post-evento (o quasi tiempo-real)

#### 1 - NOAA activa alerta de

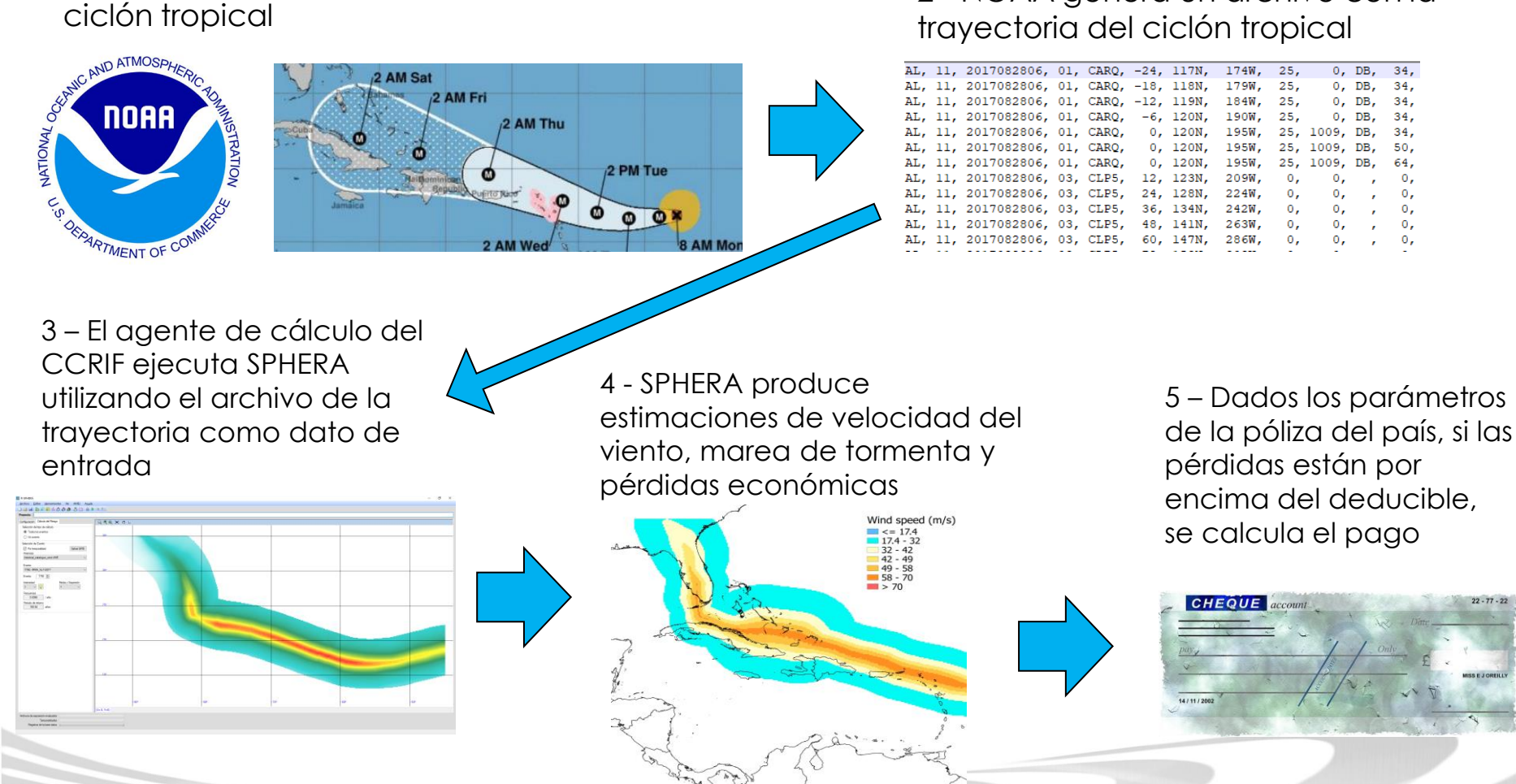

#### Funcionamiento en tiempo real (TC)

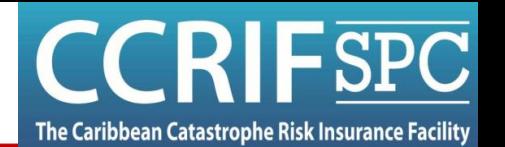

• WEMAP (sesión específica el día 15)

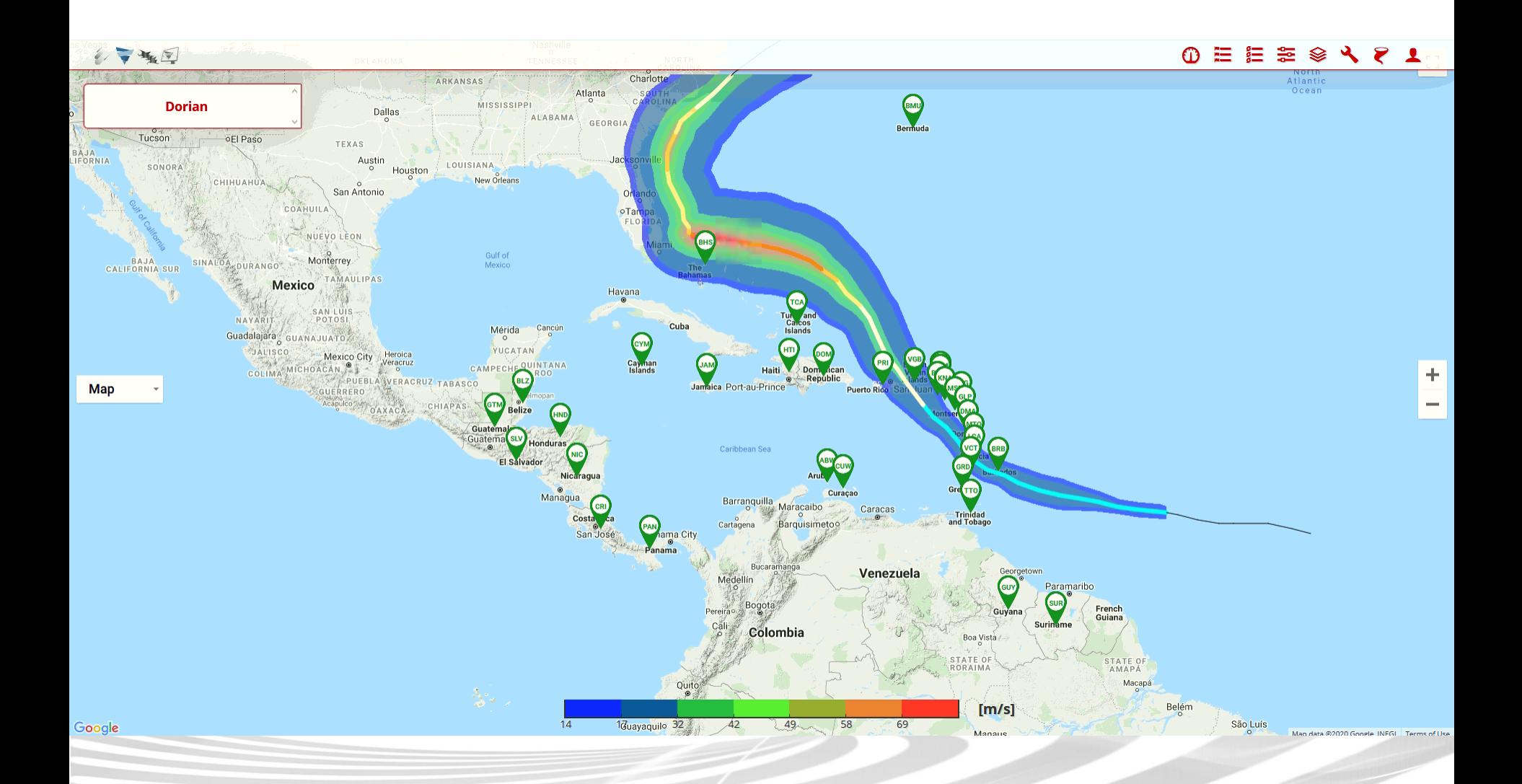

# Actualizaciones del modelo en 2023

System for Probabilistic Hazard Evaluation and Risk Assessment Sistema de Evaluación Probabilística de Peligros y Evaluación de Riesgos

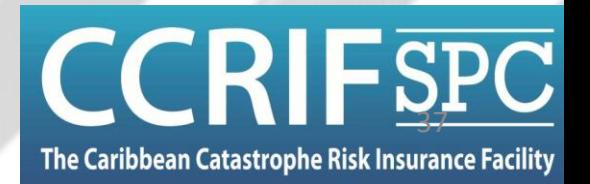

#### **SPC** SPHERA TC - Actualizaciones 2023 CC

The Caribbean Catastrophe Risk Insurance Facility

#### **Actualizaciones 2023**

- **Nuevo catálogo estocástico**
- **Disparador adicional para eventos localizados**

#### SPHERA TC – Actualizaciones 2023 C The Caribbean Catastrophe Risk Insurance Facilit

- Nuevo catálogo estocástico:
	- Desarrollado y calibrado específicamente para el **Caribe** y **Centroamérica**
	- Metodología **más acorde** con otros modelos comerciales de TC
		- Movimiento de TC basado en autorregresiones
		- Presión a nivel del mar basada en autorregresiones y un factor limitante espacialmente variable, basado en la temperatura de la superficie del mar (intensidad máxima potencial)
	- Catálogo más extenso: longitud equivalente a **50,000 años**
	- Un catálogo para la cuenca del Atlántico y otro para la cuenca del Pacífico

#### SPHERA TC - Actualizaciones 2023 CCRIFSPC The Caribbean Catastrophe Risk Insurance Facility

- Nuevo catálogo estocástico:
	- Algunos ejemplos de trayectorias de ciclones

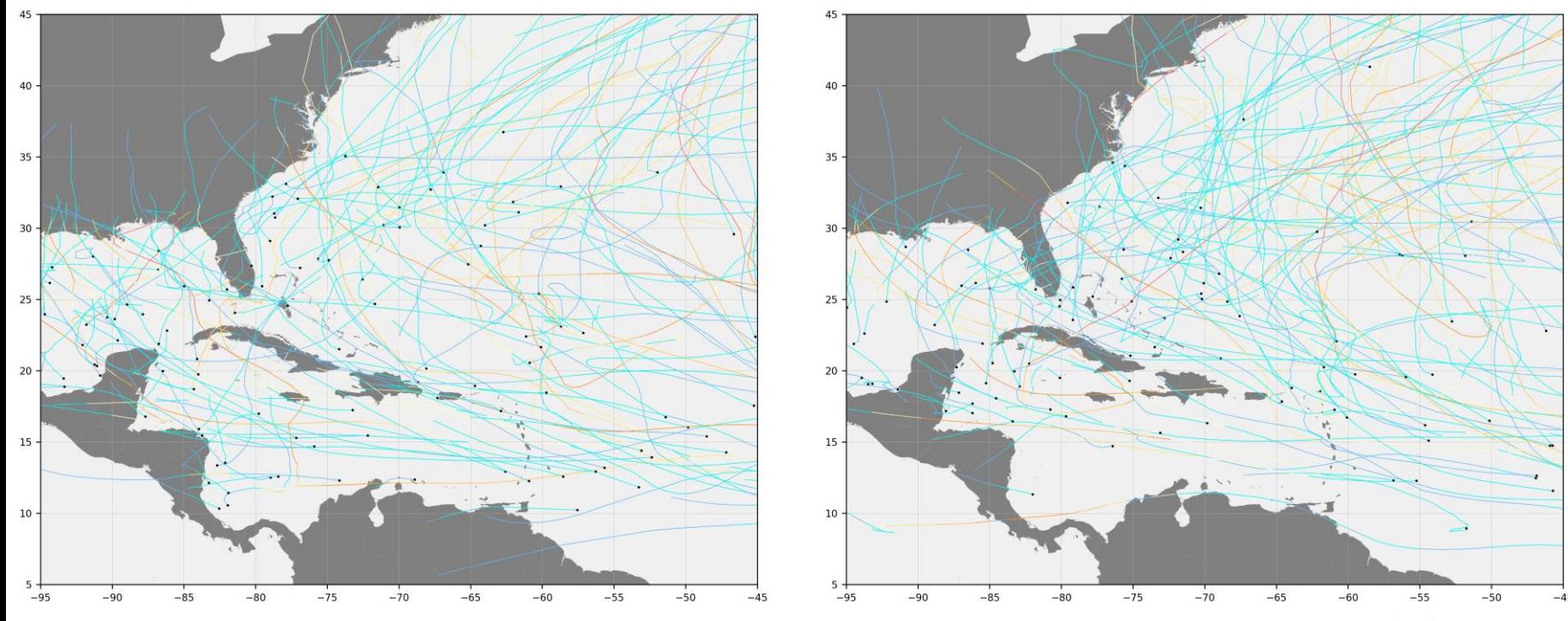

Saffir-Simpson scale

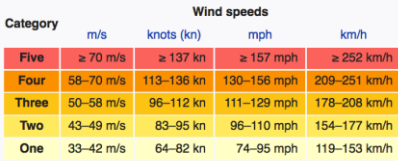

#### **Related classification:**

39-73 mph 63-118 kn  $\frac{1}{2}$  $\leq$  33 kn  $\leq 62$  km/

#### SPHERA TC – Actualizaciones 2023

- Nuevo catálogo estocástico Principales ventajas:
	- Un catálogo más extenso significa una **evaluación de riesgo más estable y sólida**, también para islas muy pequeñas
	- La metodología utilizada se ajusta con la literatura reciente y está en sintonía con otros modelos comerciales: **aumentando** la **confianza** del mercado, las reaseguradoras y la comunidad en la **visión del CCRIF sobre el riesgo de ciclones tropicales**
	- El uso de autorregresiones con variación espacial permite generar **eventos raros** que podrían no cubrirse utilizando una metodología de perturbación de trayectoria
	- El uso de un límite máximo de intensidad potencial basado en las temperaturas de la superficie del mar crea **eventos más realistas** y, potencialmente, podría permitir incluir los **efectos del cambio climático** en el futuro.

#### Disparador adicional: Propósito

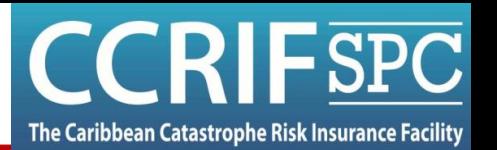

- Detectar eventos en los que las pérdidas están particularmente concentradas y con ello generar un pago adecuado
- Estrategia basada en un Índice de Desastres Locales (LDI) el cual se describirá a continuación

#### LDI

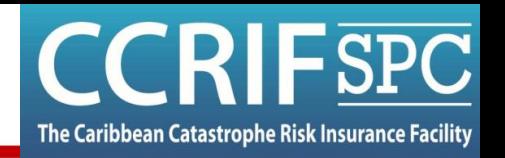

Paso 1: Identificar "celdas rojas". Las celdas rojas son el 5% de las celdas con mayor relación de daño,  $\beta_i$ :

1. Para un evento dado, calcular para cada celda  $\beta_i =$  $P\'erdida_i$ 

Valor expuesto<sub>i</sub>

- 2. Se ordenan los valores de mayor a menor
- 3. Se guarda el 5% de las celdas con mayor valor

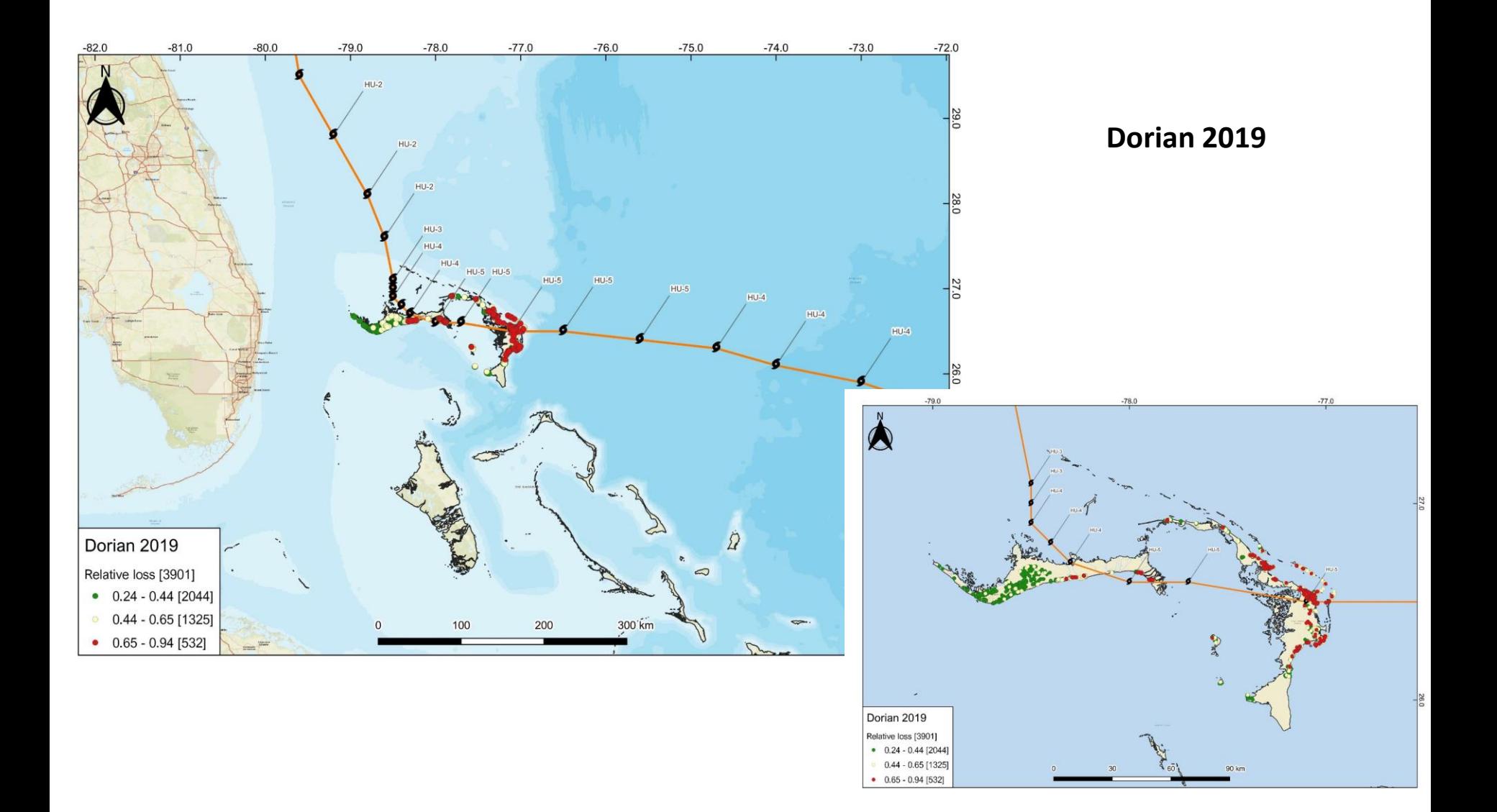

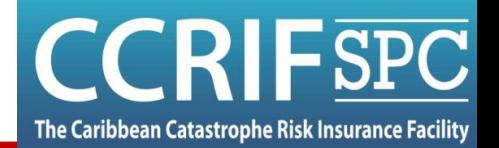

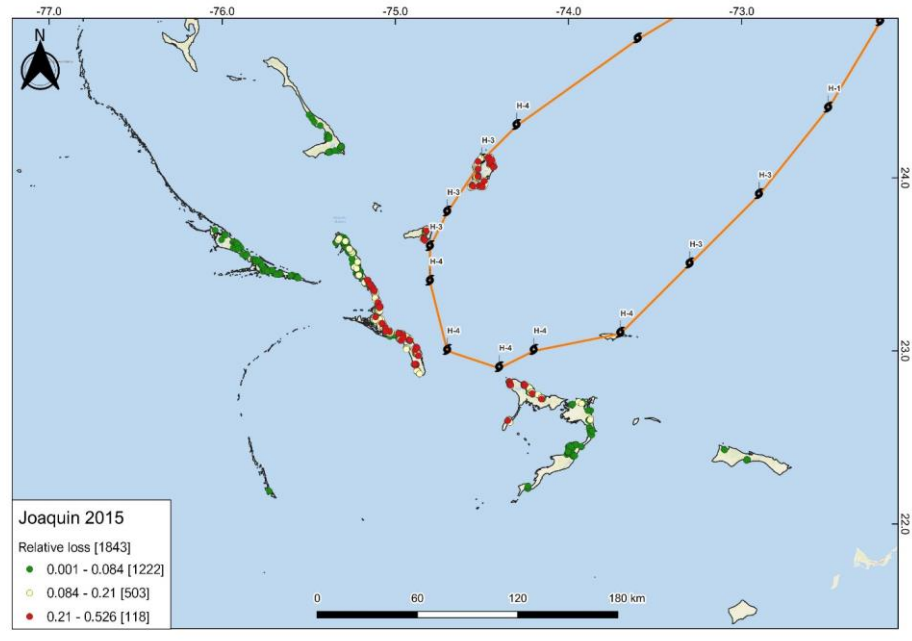

Joaquin 2015 Relative loss [1843]

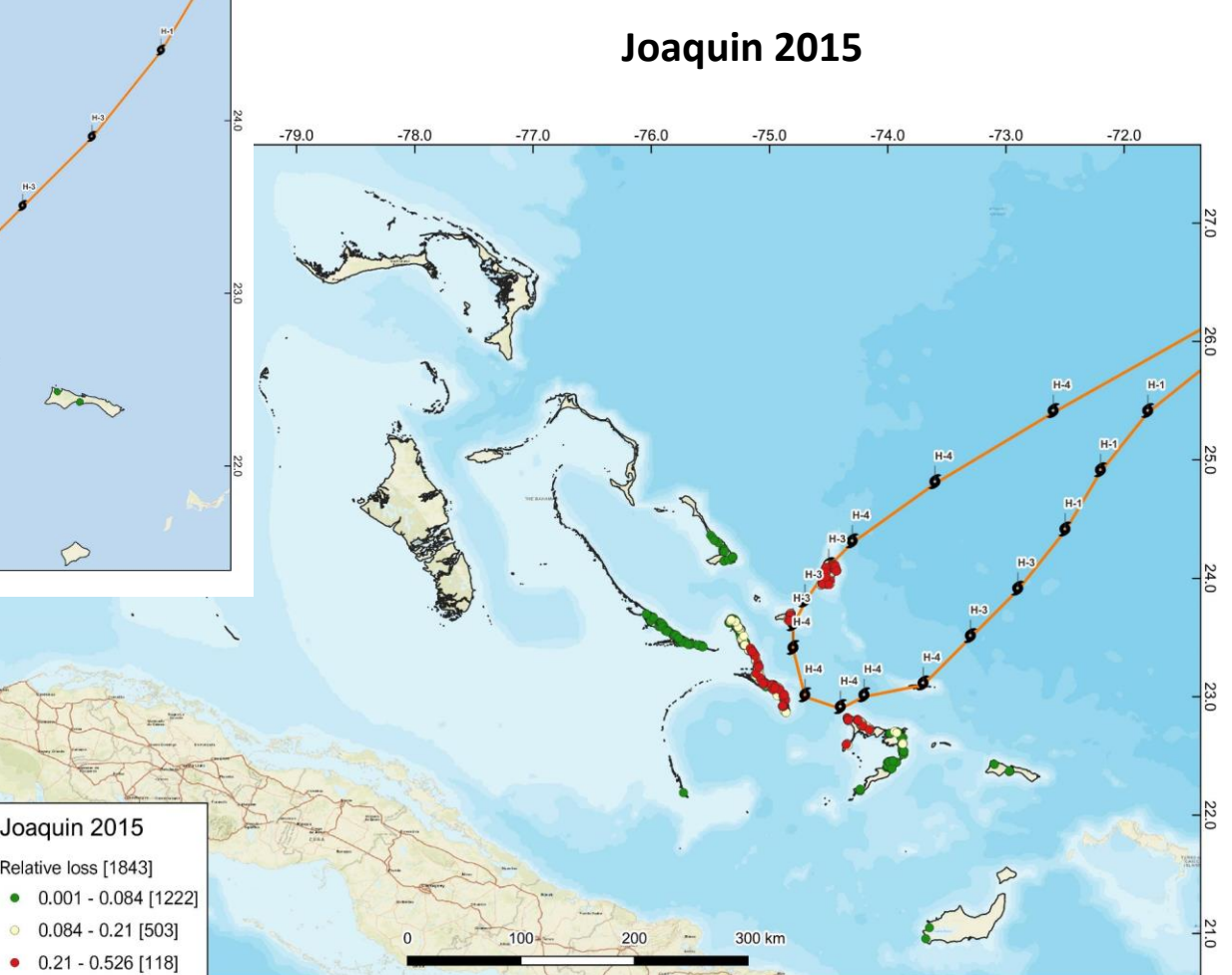

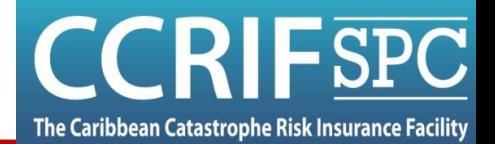

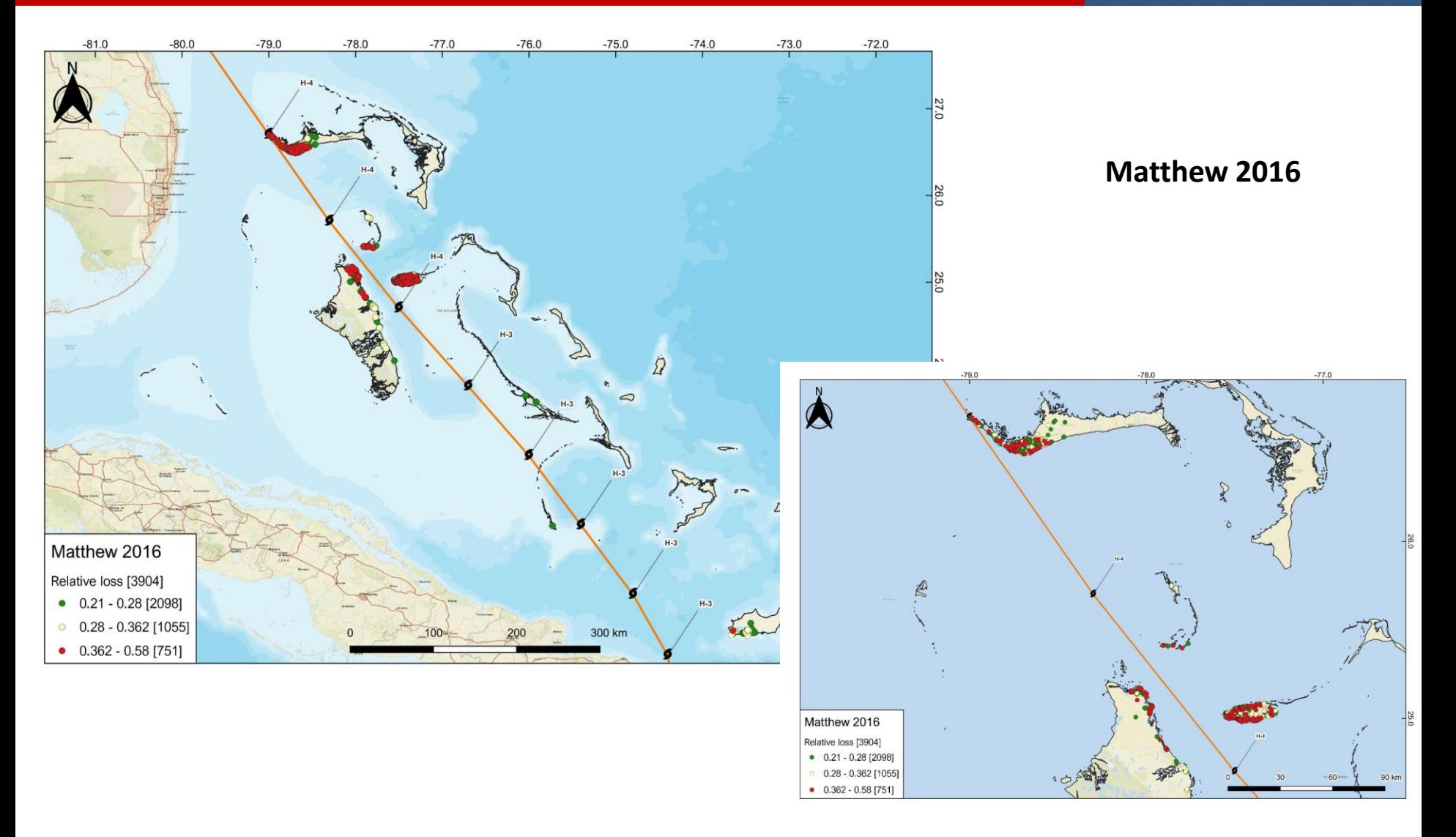

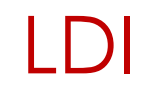

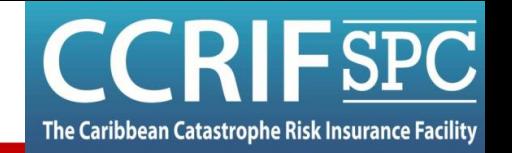

Paso 2: Calcular las pérdidas relativas promedio en las celdas rojas, *ß*<sub>r</sub>:

1. Para un evento dado, calcular las pérdidas en las celdas rojas y el valor expuesto de las celdas rojas:

$$
P\acute{e}r\ddot{a}d\acute{a}_{r} = \sum_{j=1}^{Nr} P\acute{e}r\dot{a}d\acute{a}_{j}
$$

$$
Expuesto_{r} = \sum_{j=1}^{Nr} Expuesto_{j}
$$

donde *j* comprende todas las celdas rojas

2. Calculator 
$$
\beta_r = \frac{P\acute{e}r\,da_r}{E\times p \cdot \epsilon}
$$

 $| \hspace{.06cm} | \hspace{.06cm} \} |$ 

1.

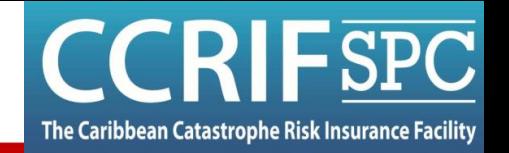

Paso 3: Calcular la relación de daño promedio en todas las celdas,  $\beta_{\!\scriptscriptstyle\rm Q}$ :

$$
P\acute{e}r\ddot{a}d\dot{a}_g = \sum_{k=1}^{N} P\acute{e}r\ddot{a}d\dot{a}_k
$$

$$
Expuesto_g = \sum_{k=1}^{N} Expuesto_k
$$

donde *k* comprende todas las celdas

2. Calculator 
$$
\beta_g = \frac{P\acute{e}r\,da_g}{E\times p \cdot \text{uest}_g}
$$

LDI

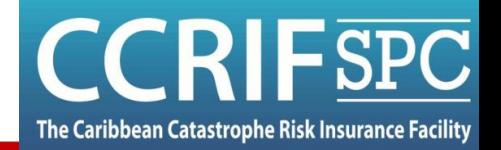

#### Paso 4: Calcular *LDI*:

$$
LDI = \begin{cases} 0 & \beta_r < 1\% \\ \frac{\beta_r}{\beta_g} & \text{otros casos} \end{cases} \quad \text{or} \quad \beta_g < 0.06\%
$$

*LDI* se calcula solo cuando las pérdidas en las celdas rojas son significativas

#### ¿Cómo se utiliza el LDI?

- El país tiene una póliza principal que está diseñada y opera de la misma manera que opera actualmente
- Pero hay una póliza secundaria cuyos pagos están indexados al LDI:

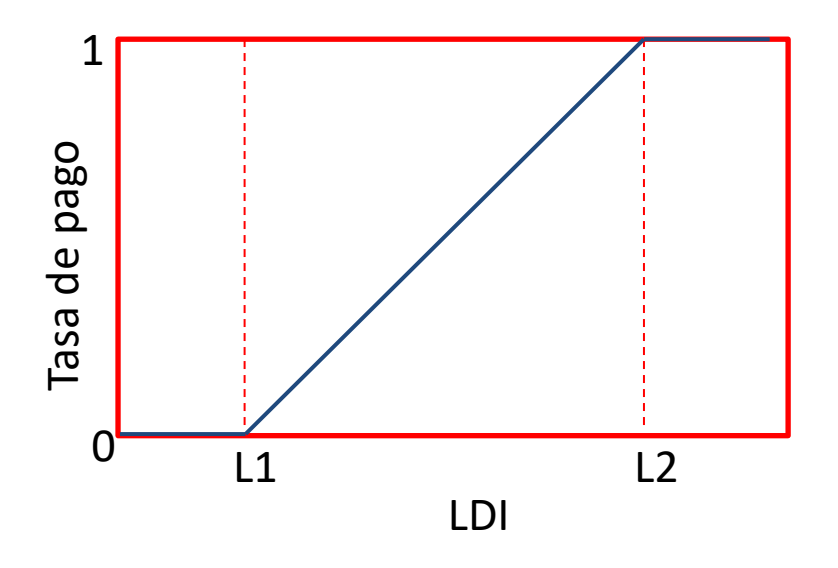

 $Pago = Tasa de pago * CL_2$ 

The Caribbean Catastrophe Risk Insurance Facility

- L1 y L2 son percentiles de LDI en el catálogo estocástico (excluyendo valores nulos)
- *CL<sup>2</sup>* se elige en función del importe de la prima que se desea utilizar en la póliza secundaria (20% en nuestros cálculos)

#### Conclusión

System for Probabilistic Hazard Evaluation and Risk Assessment Sistema de Evaluación Probabilística de Peligros y

Evaluación de Riesgos

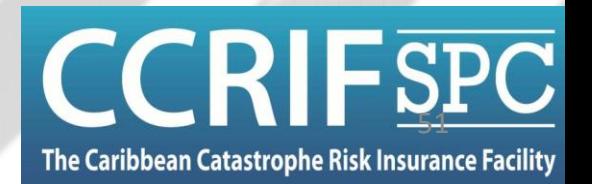

#### Modelo SPHERA TC - Conclusión

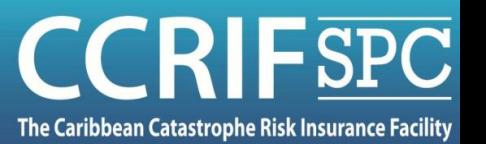

- ✓ El modelo SPHERA TC es un modelo moderno y de última generación de ciclones tropicales, **diseñado para sustentar los seguros paramétricos** contra eventos poco frecuentes y catastróficos
- ✓ Ha sido revisado y validado
- ✓ Se ejecuta en **tiempo casi real** y permite realizar pagos muy rápidamente
- ✓ Ha estado operando con éxito durante varios años

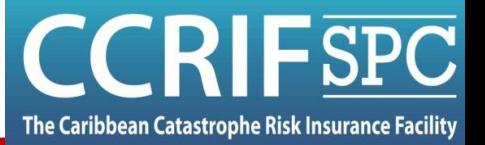

- ✓ El modelo SPHERA TC se ha vuelto aún más completo y confiable gracias a:
	- ✓ **Nuevo catálogo estocástico**, más completo que el anterior y basado en una metodología en línea con otros modelos comerciales
	- ✓ **Nuevo disparador para eventos localizados**
- ✓ La nueva versión de SPHERA TC comenzará a operar a partir del comienzo del **próximo año de póliza, el 1 de junio de 2023**

#### **¡Gracias por su atención!**

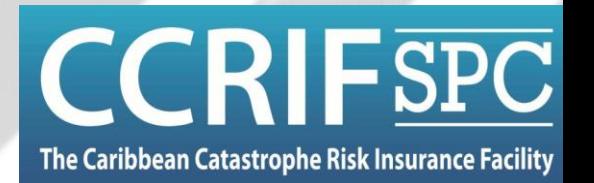